Министерство образования Белгородской области Областное государственное автономное профессиональное образовательное учреждение «Белгородский индустриальный колледж»

# **Комплект контрольно-оценочных средств по учебной дисциплине ОП.11 Компьютерные сети**

программы подготовки специалиста среднего звена (ППССЗ)

## по специальности **09.02.07 Информационные системы и программирование**

Разрабтчик: Солдатенко М.Н. преподаватель специальных дисциплин ОГАОПУ «БИК»

Белгород

## Разработан в соответствии с рабочей программой по учебной дисциплине ОП.11 Компьютерные сети и учебным планом

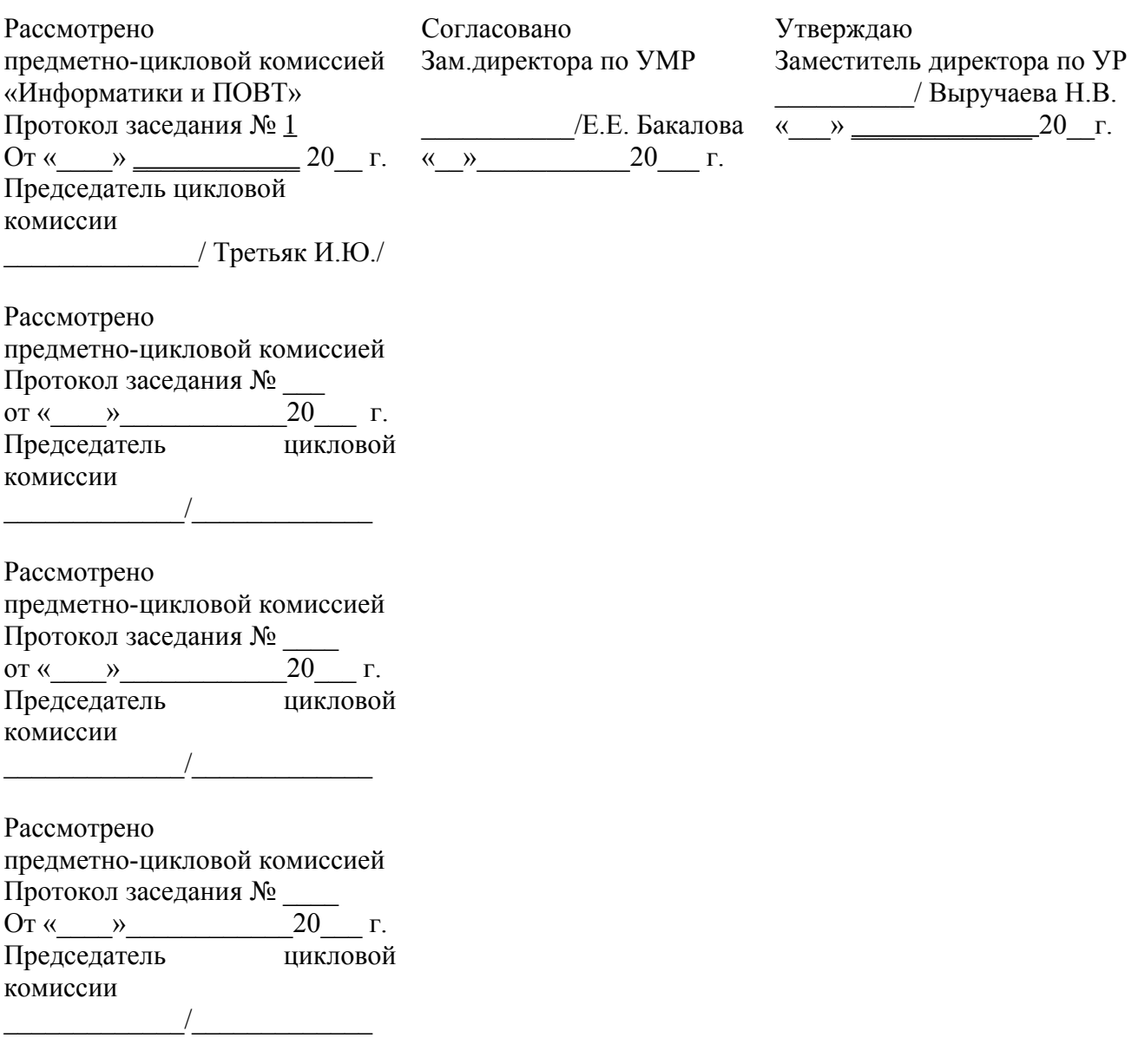

Организация-разработчик: ОГАПОУ «Белгородский индустриальный колледж»

Составитель:

преподаватель высшей категории ОГАОПУ «Белгородский политехнический колледж»

Солдатенко Мария Николаевна

# **Содержание**

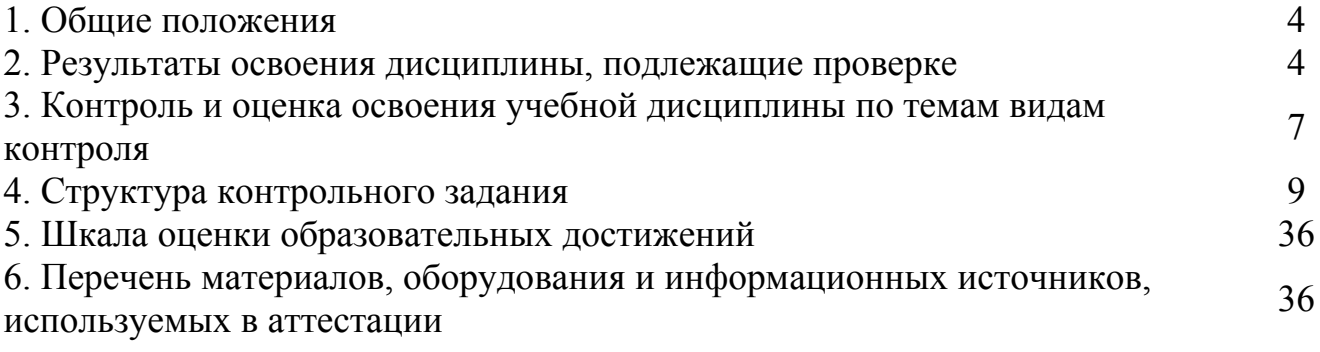

#### **1. Общие положения**

Контрольно-оценочные средства (КОС) предназначены для контроля и оценки образовательных достижений обучающихся, освоивших программу дисциплины Компьютерные сети.

КОС включают контрольные материалы для проведения текущего контроля и промежуточной аттестации в форме экзамена.

КОС разработан на основании положений:

программы подготовки специалистов среднего звена по направлению подготовки специальности СПО 09.02.07 Информационные системы и программирование;

рабочей программы учебной дисциплины Компьютерные сети.

#### **2. Результаты освоения дисциплины, подлежащие проверке**

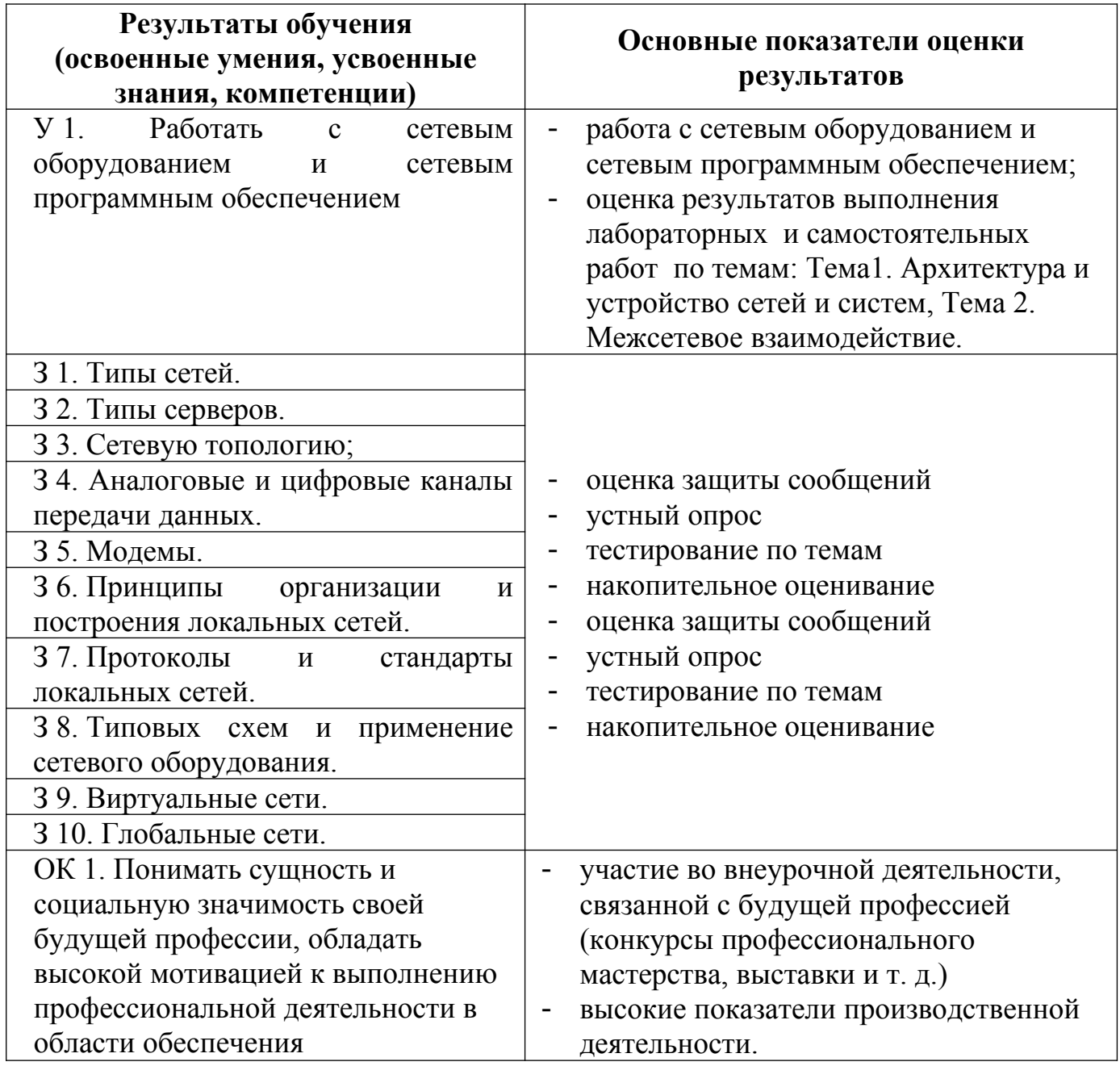

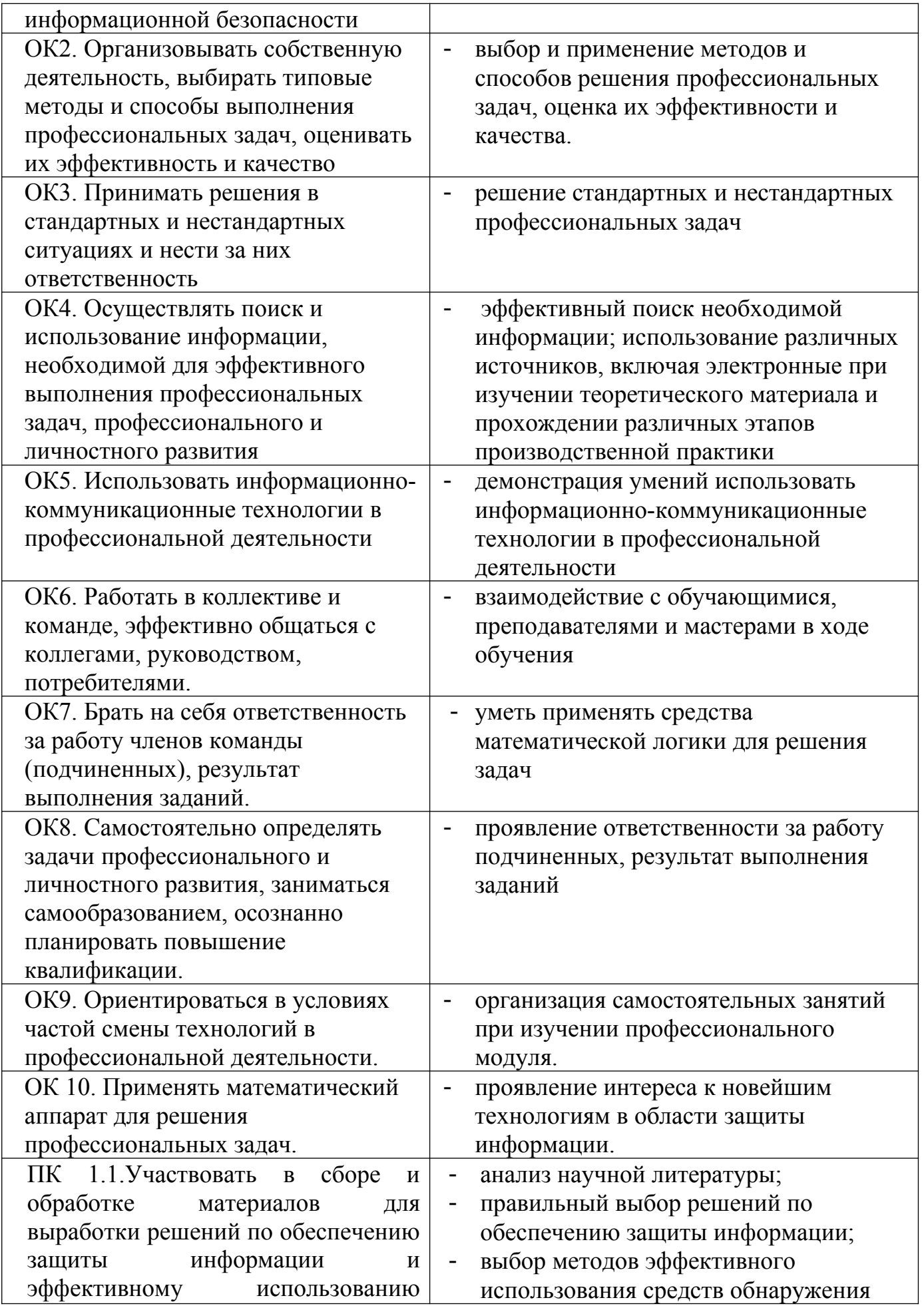

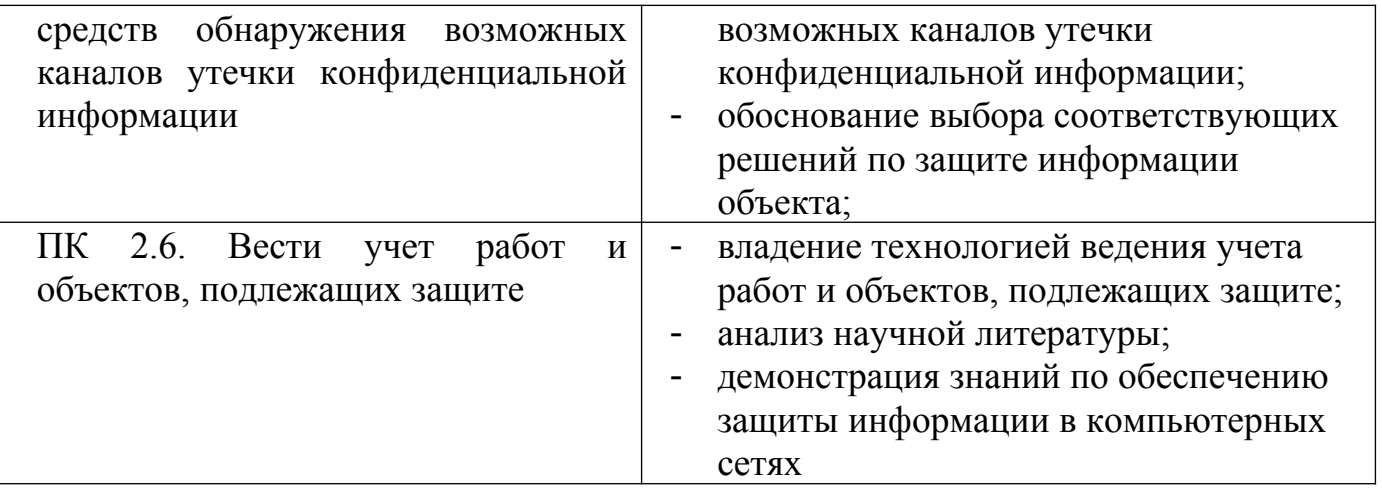

# **3. Контроль и оценка освоения учебной дисциплины по темам видам контроля**

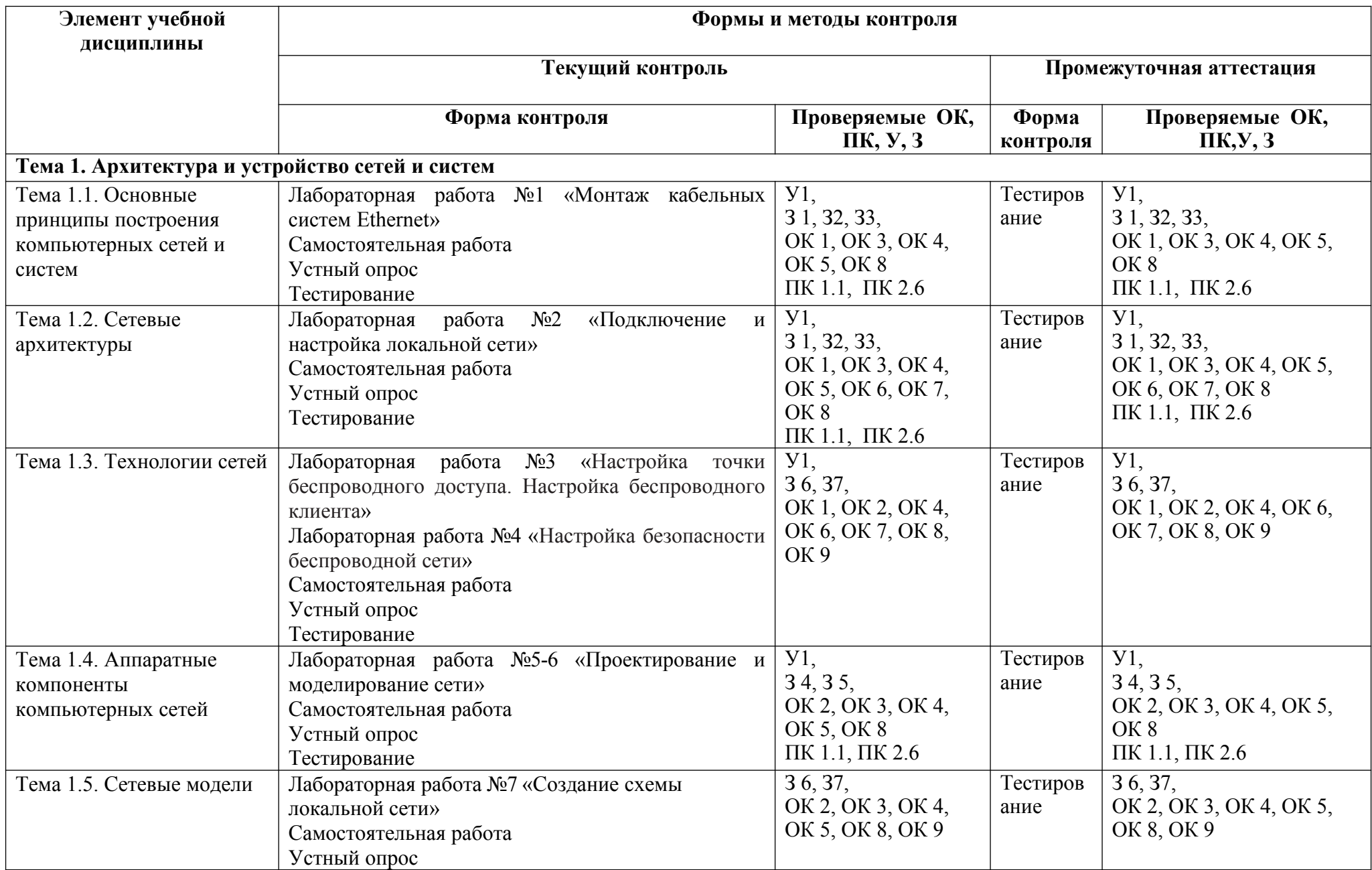

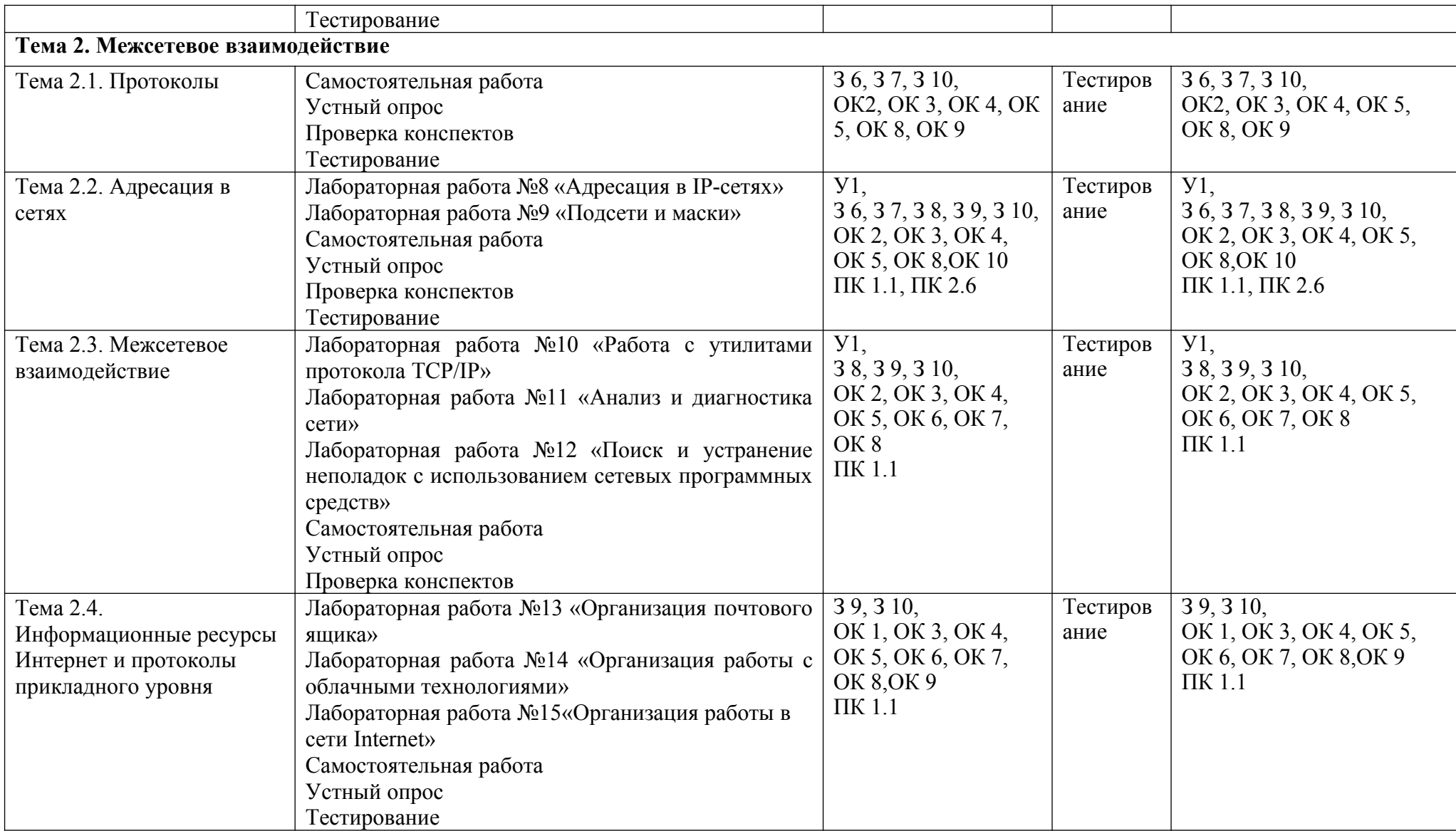

#### **4. Структура контрольного задания**

## **4.1. Лабораторная работа**

Содержание лабораторных работ приведено в методических рекомендациях по выполнению лабораторных работ по дисциплине Компьютерные сети.

### **Время на выполнение лабораторной работы:**

подготовка  $10$  мин.; выполнение часа 60 мин.; оформление и сдача\_\_20\_\_\_ мин.; всего часа 90 мин.

За правильное выполнение лабораторной работы выставляется положительная оценка – 3балла.

За не выполнение лабораторной работы выставляется отрицательная оценка–2 балла.

Дополнительные баллы начисляются за качество и скорость выполнения работы,

верные ответы на контрольные вопросы

### **4.2. Самостоятельная работа**

Задания для самостоятельных работ приведены в методических рекомендациях по выполнению самостоятельных работ по дисциплине Компьютерные сети.

# **4.3. Методические материалы для подготовки к экзамену по дисциплине Компьютерные сети**

# **Перечень вопросов, который выдаётся студенту для подготовки к экзамену по изучаемой дисциплине**

- 1. История развития компьютерных сетей
- 2. Компьютерная сеть: основные понятия, классификация
- 3. Характеристика процесса передачи данных
- 4. Синхронная и асинхронная передача данных.
- 5. Типы сетевых архитектур, типы серверов
- 6. Метод доступа к среде передачи в Ethernet.
- 7. Метод доступа к среде передачи в Token Ring, FDDI.
- 8. Ethernet: четыре вида построения
- 9. Fast Ethernet, Gigabit Ethernet
- 10.Token Ring, FDDI
- 11.Базовая модель OSI. Описать нижние (1-7) уровни.
- 12.Основные топологии кабельных сетей
- 13.Стандарт IEEЕ 802.x
- 14.Протокол. Функции и механизмы
- 15.Классификация протоколов с примерами.
- 16.Сетевой адаптер
- 17.Концентратор
- 18.Репитер. Мост
- 19.Маршрутизатор
- 20.Коммутатор. Отличия от концентратора
- 21.Аналоговые и цифровые телефонные линии. Модем
- 22.Технологии xDSL. Технология ISDN
- 23.Кабель типа «витая пара»
- 24.Коаксиальный кабель
- 25.Оптоволоконный кабель
- 26.Стандартные стеки протоколов
- 27.Уровни стека ТСР/IР с примерами протоколов
- 28.Протокол UDP, протокол ТСР
- 29.Протокол IР. Протокол АRР
- 30.Статическая и динамическая маршрутизация
- 31.Маршрутизация. Протоколы маршрутизации.
- 32.Функции маршрутизатора. Брандмауэр
- 33.Принципы адресации в IР
- 34.Применение диагностических утилит протокола ТСР/IР.
- 35.Организация доменов и доменных имен. DNS
- 36.Протокол DНСР. Служба WINS
- 37.Классы сетей, маска сети и принципы её задания
- 38.Сети Х.25, Frame Relay, технология АТМ
- 39.Протоколы прикладного уровня, службы Internet: WWW, Gopher. Web-браузеры
- 40.Электронная почта: формат, протоколы

## Тестовые задания к проведению экзамена по дисциплине

Экзаменационное задание состоит из сорока тестовых заданий, формируемых случайным образом из представленного перечня.

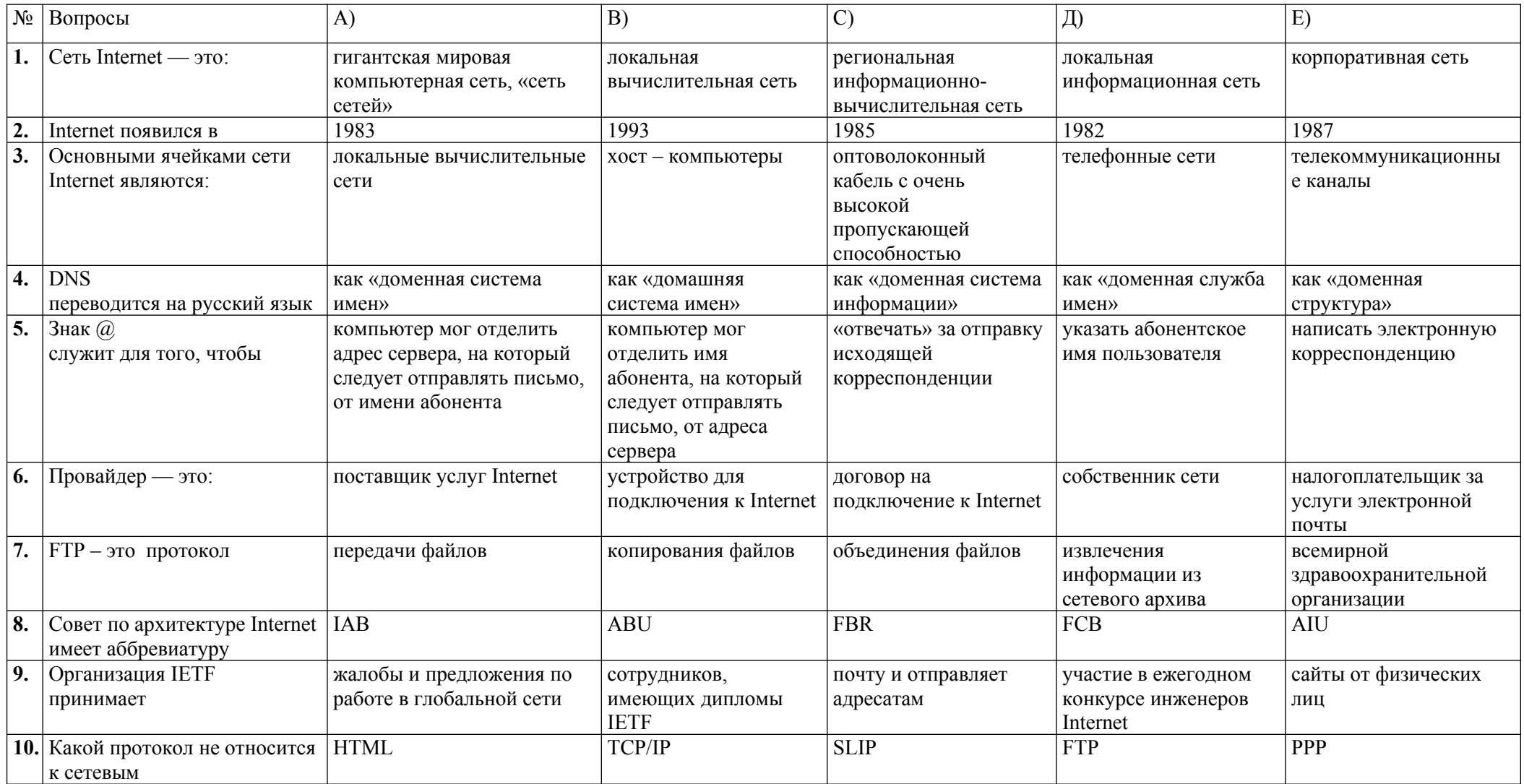

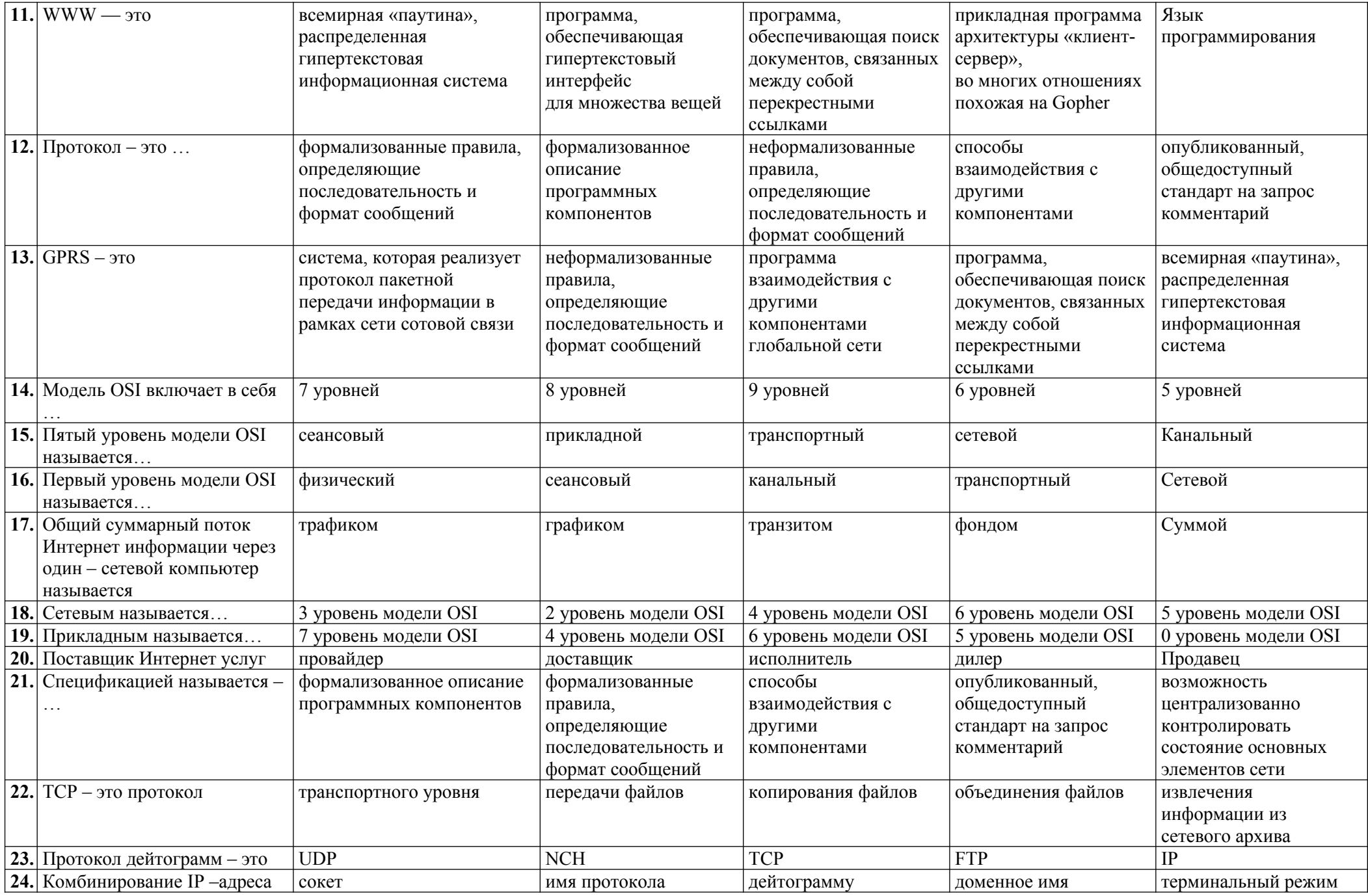

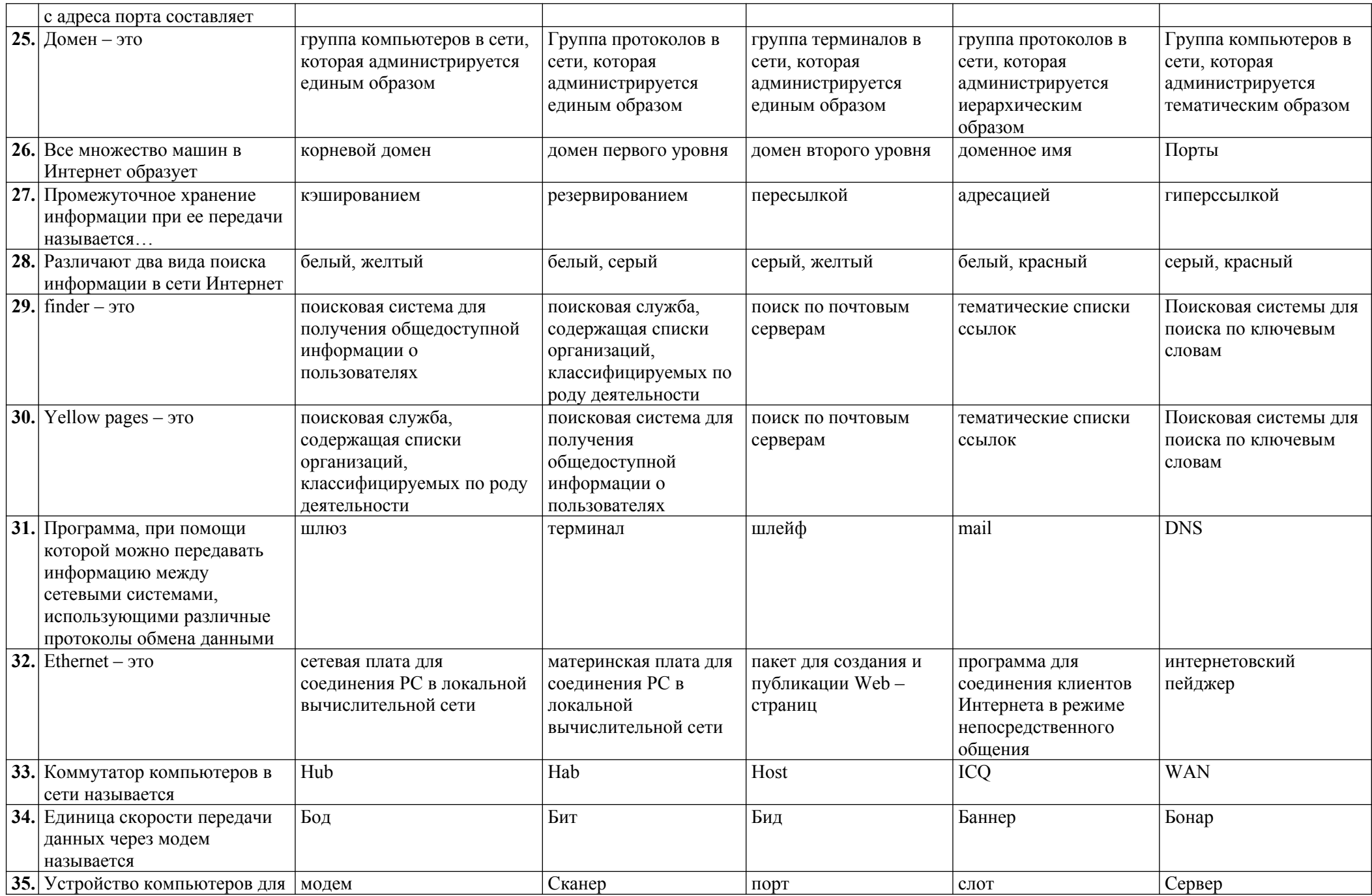

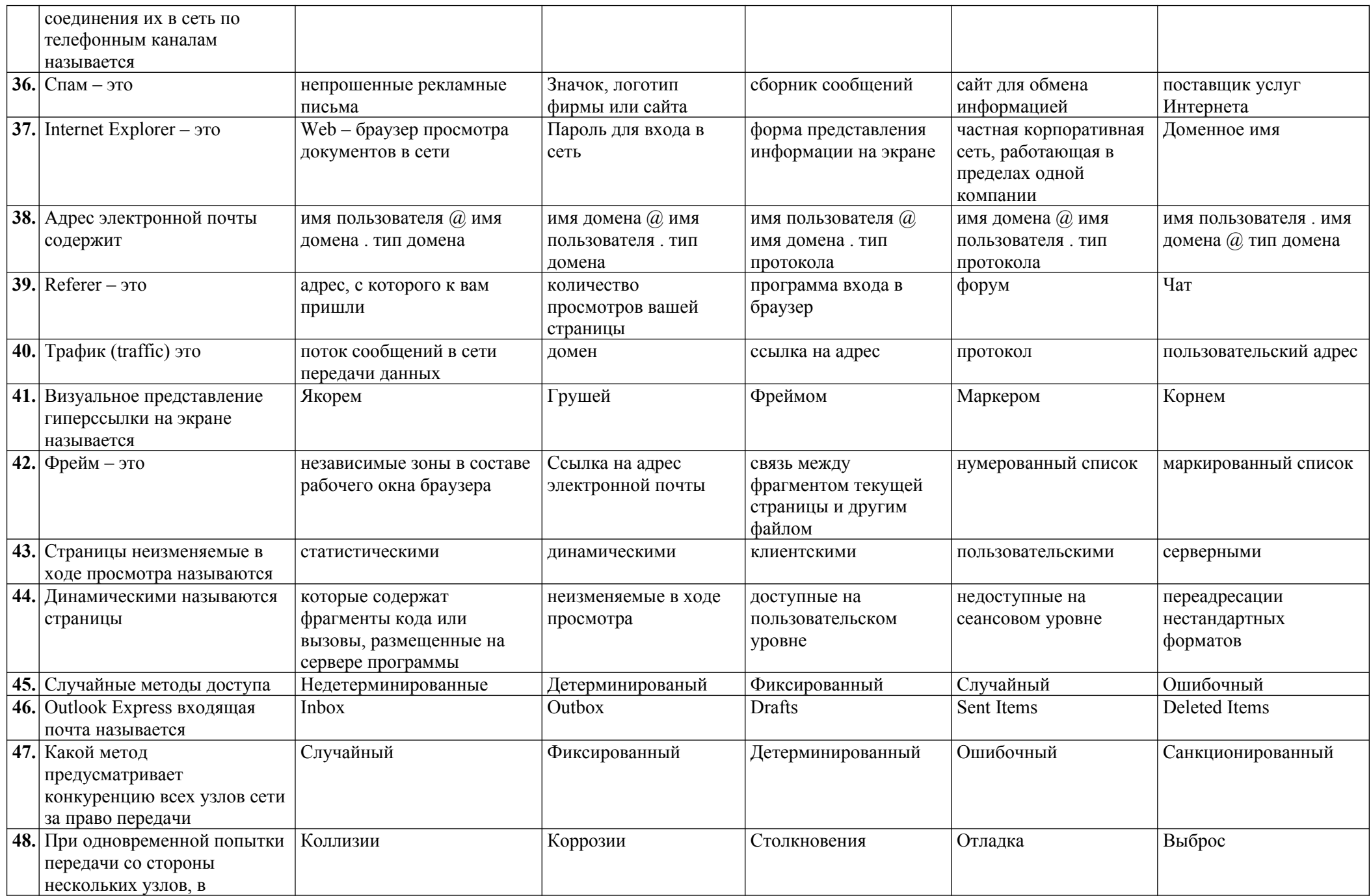

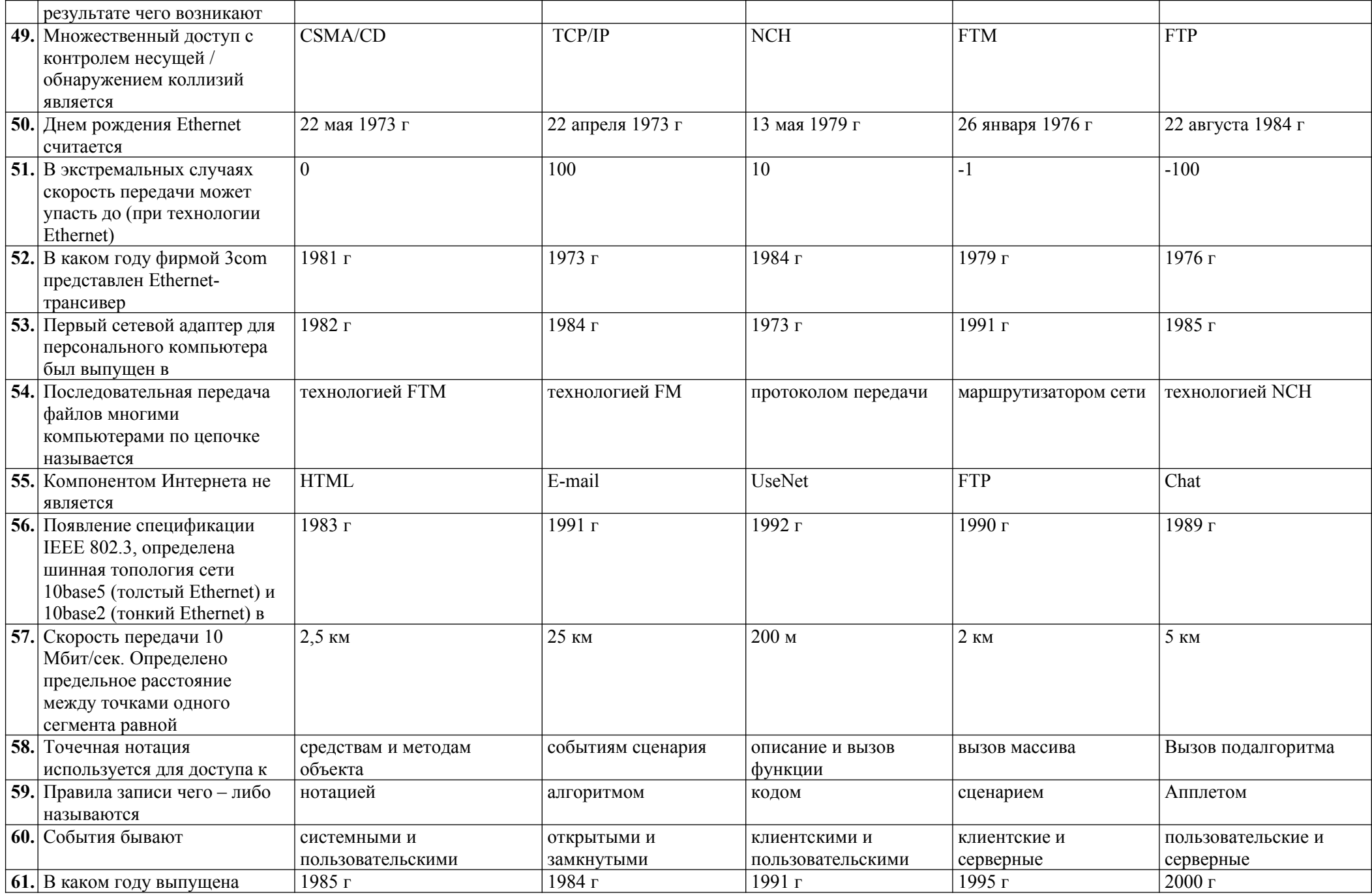

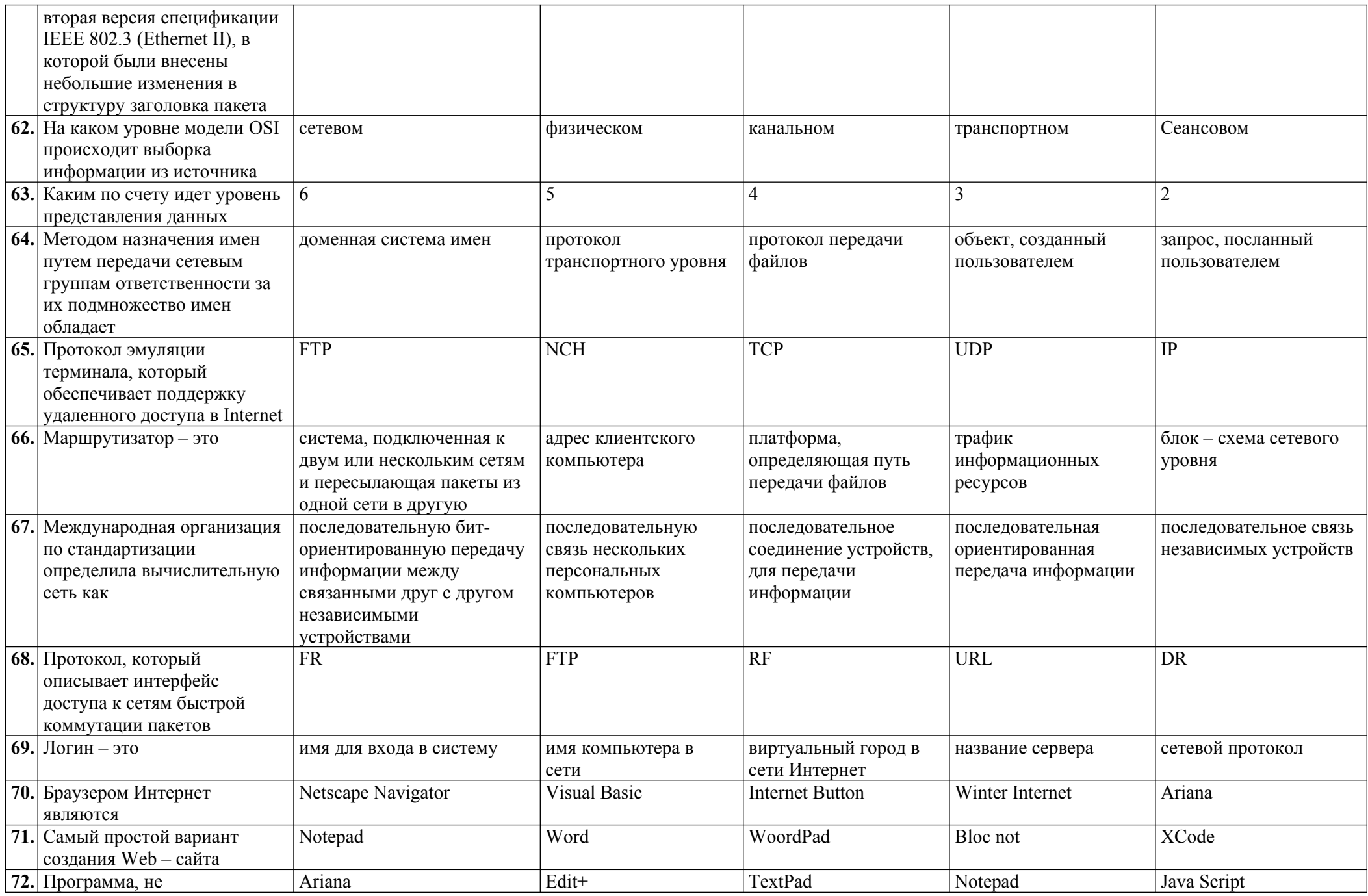

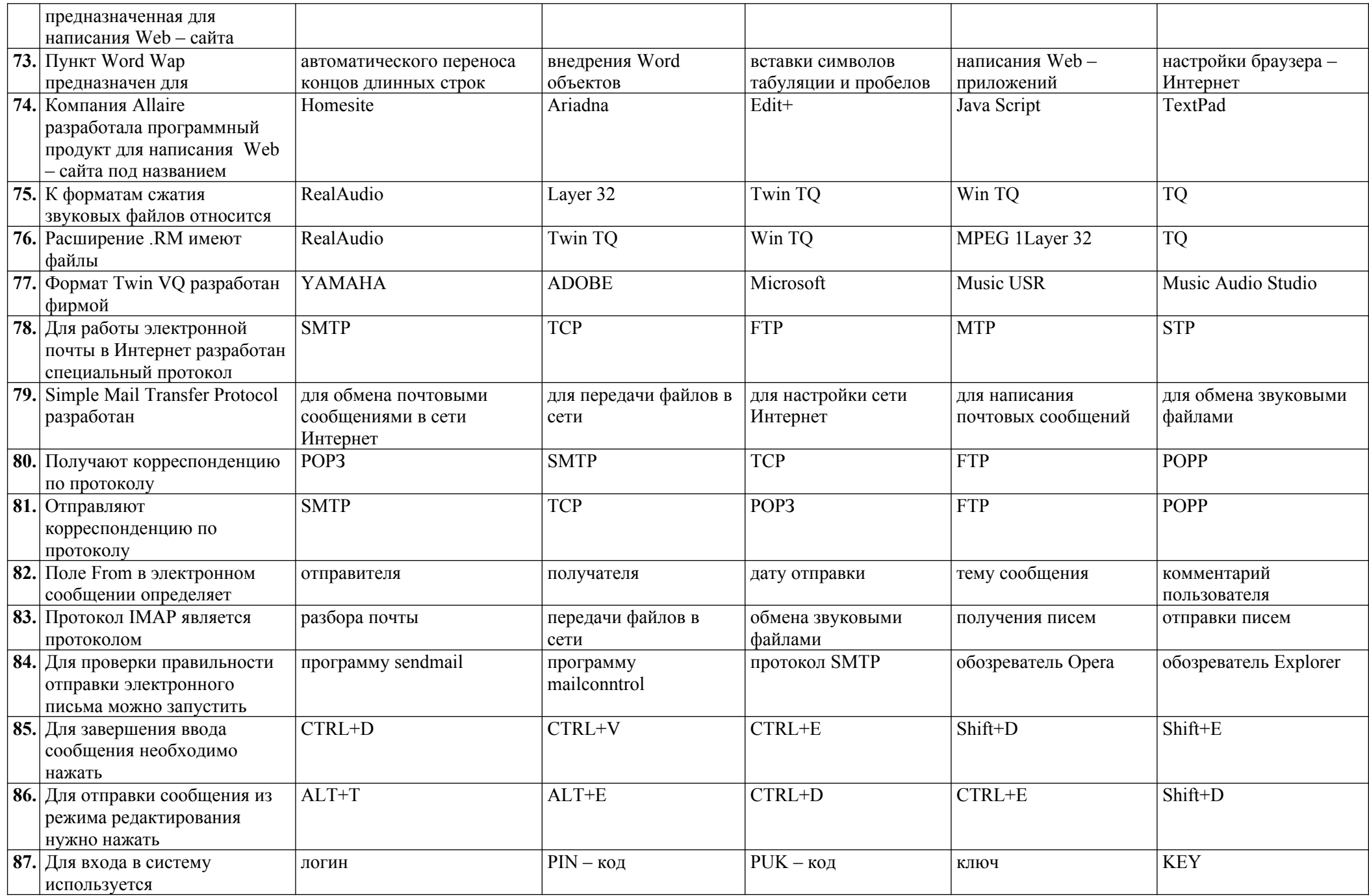

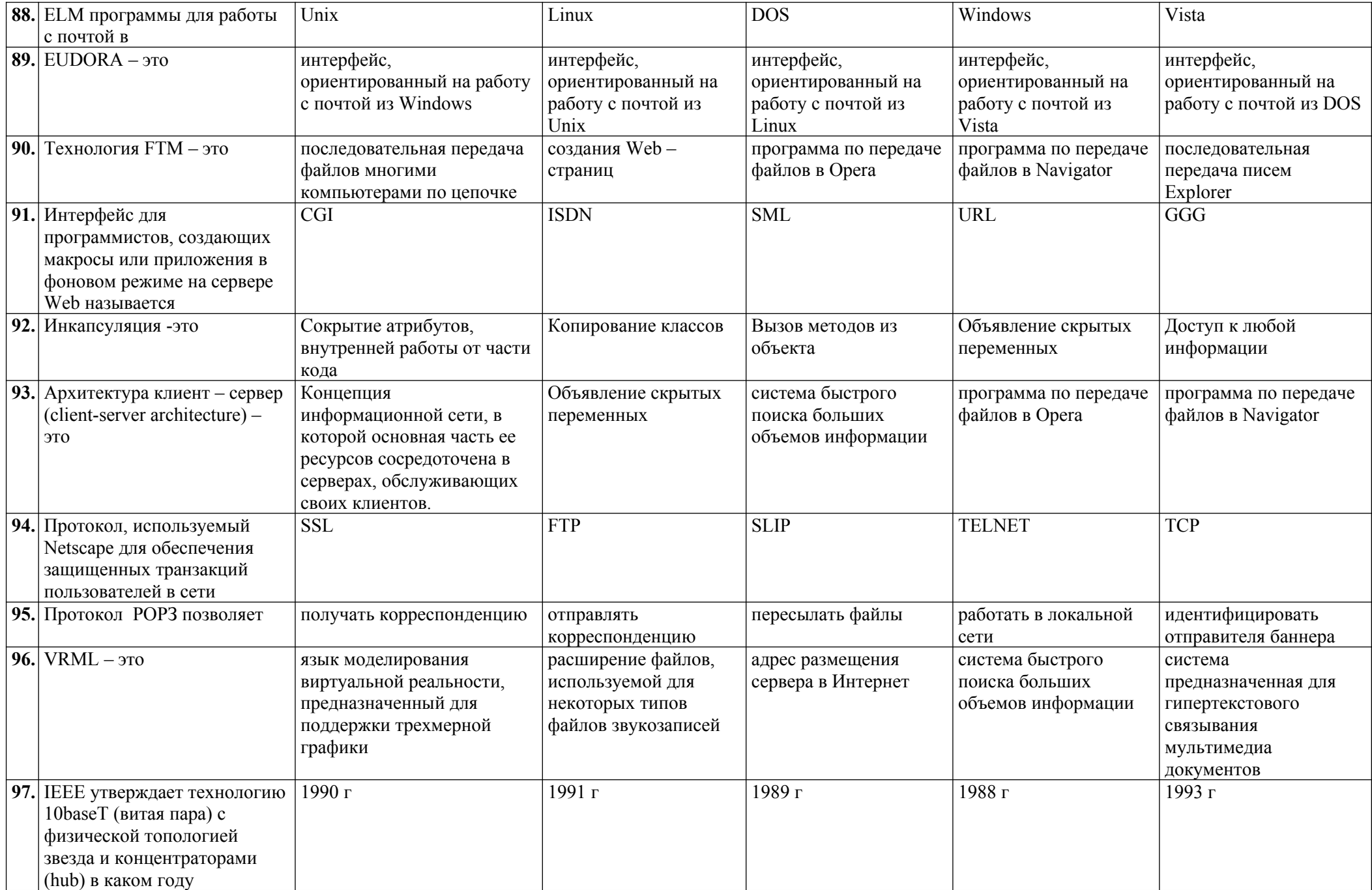

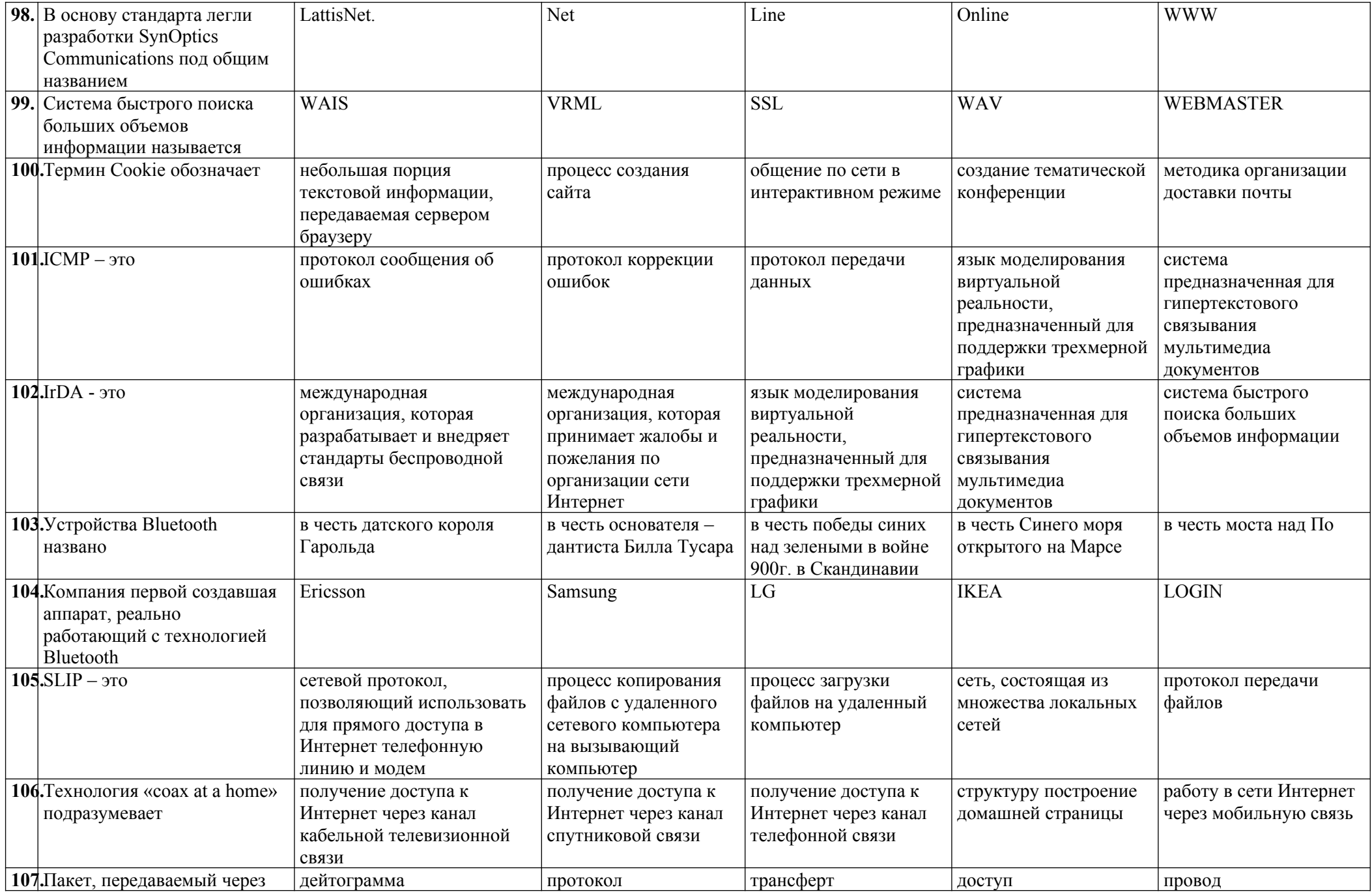

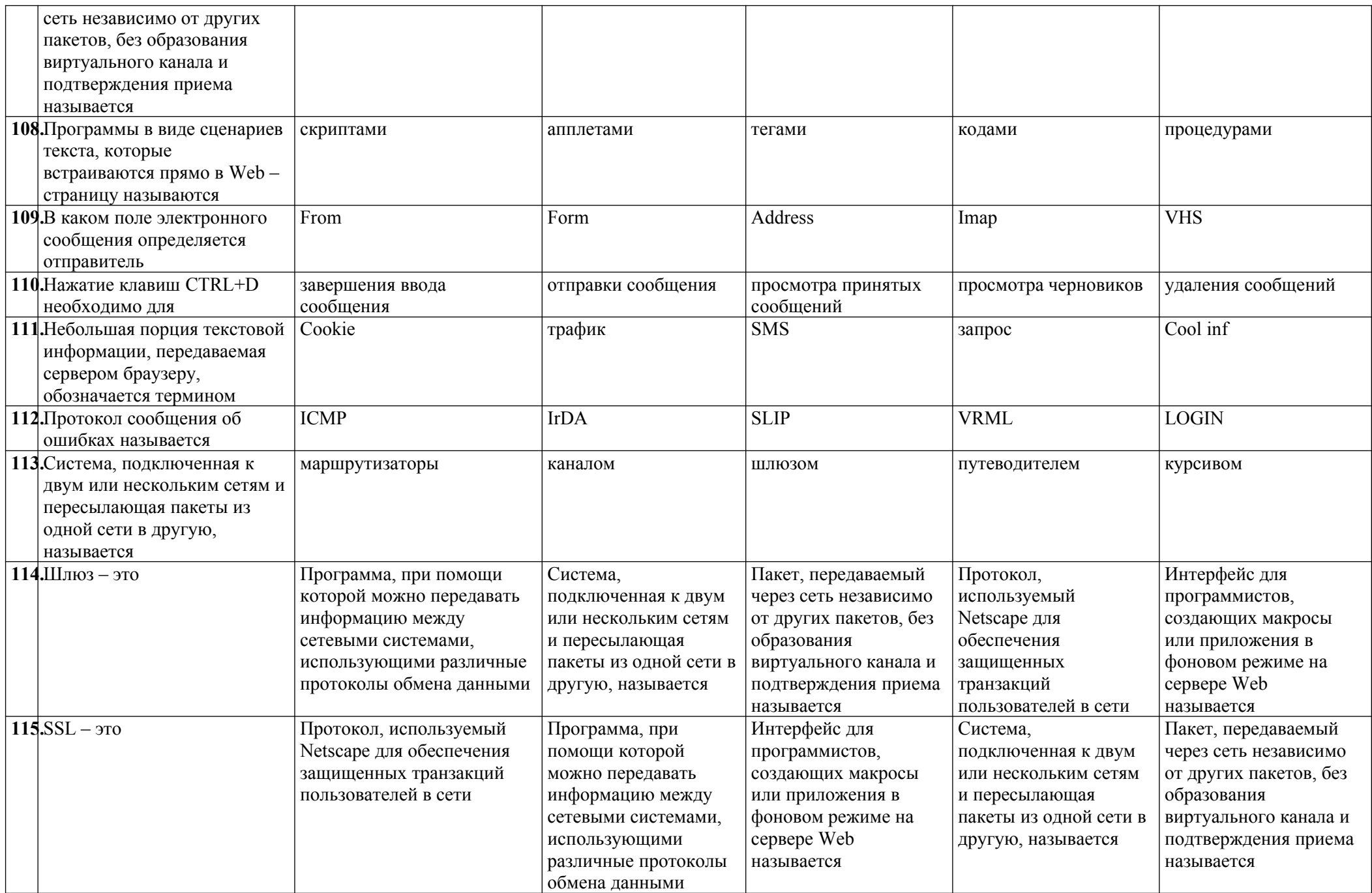

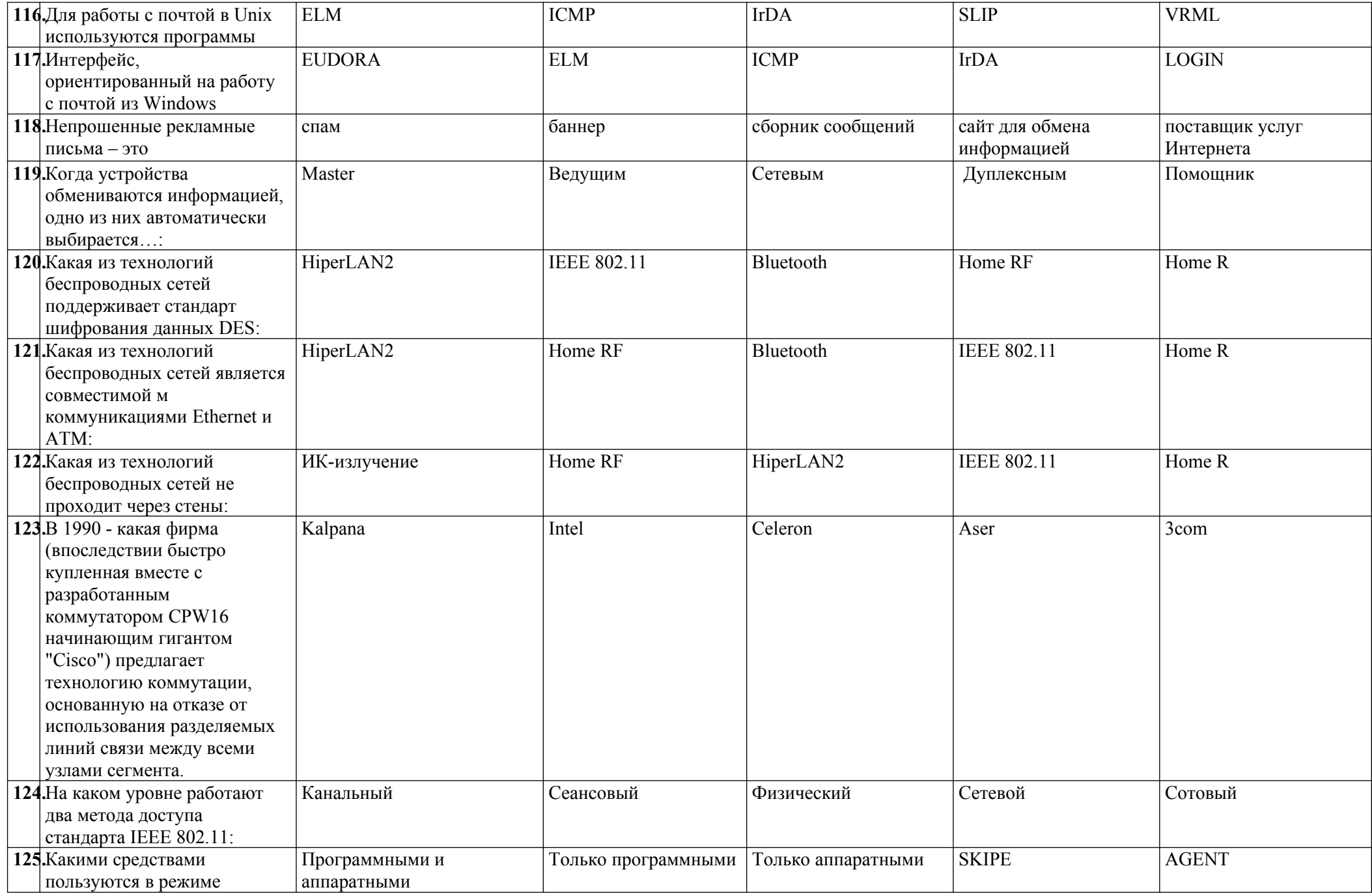

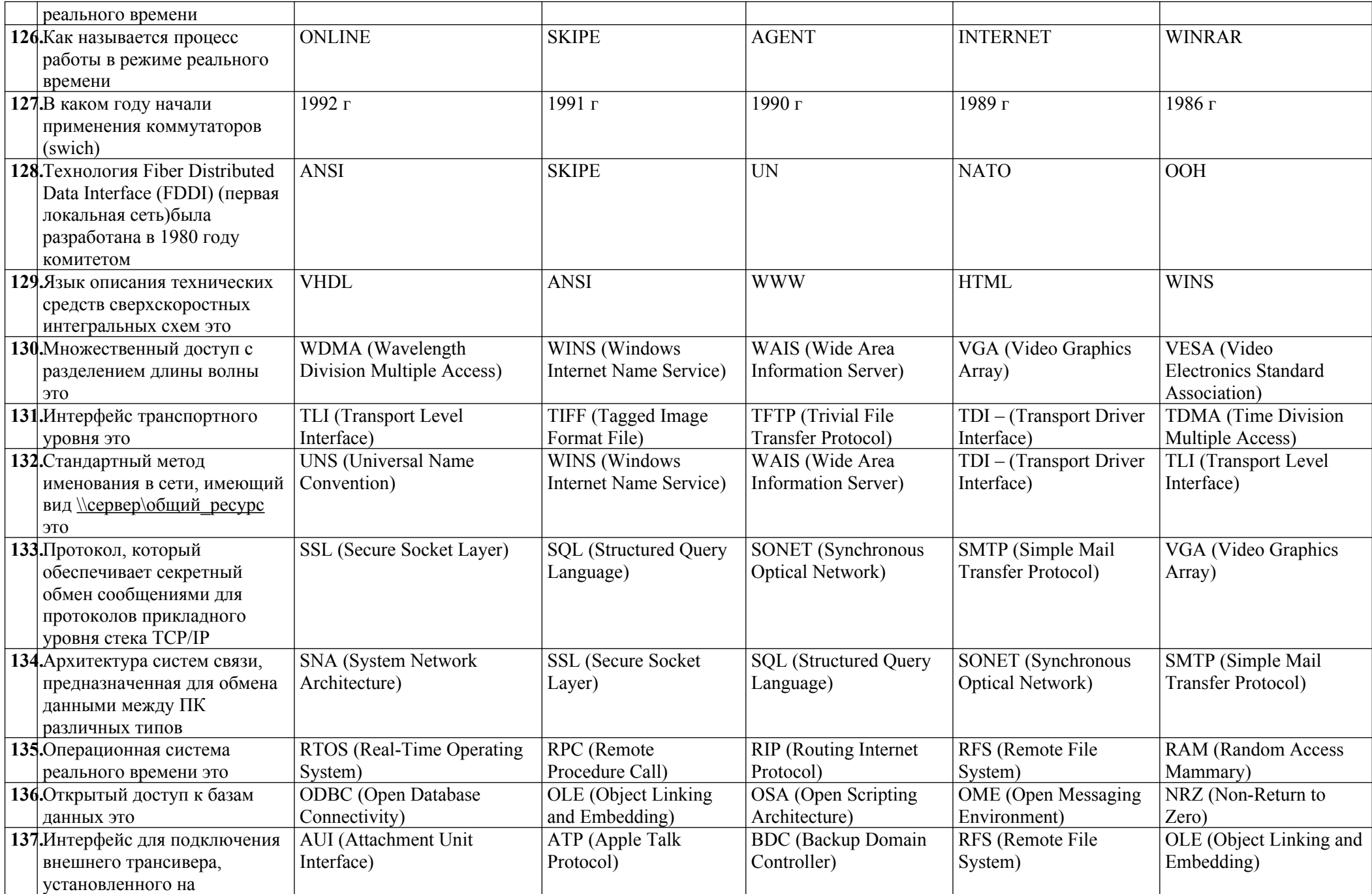

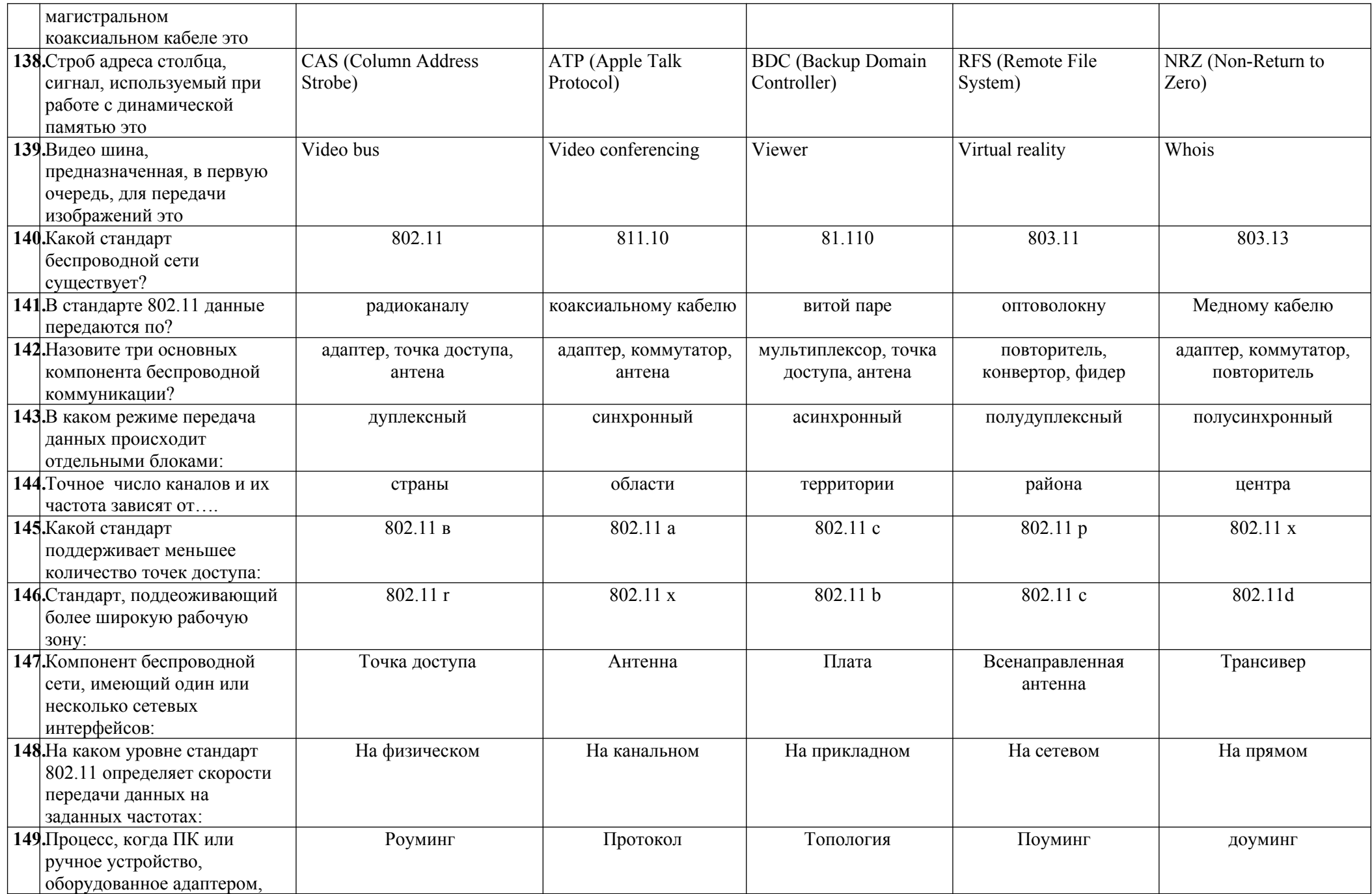

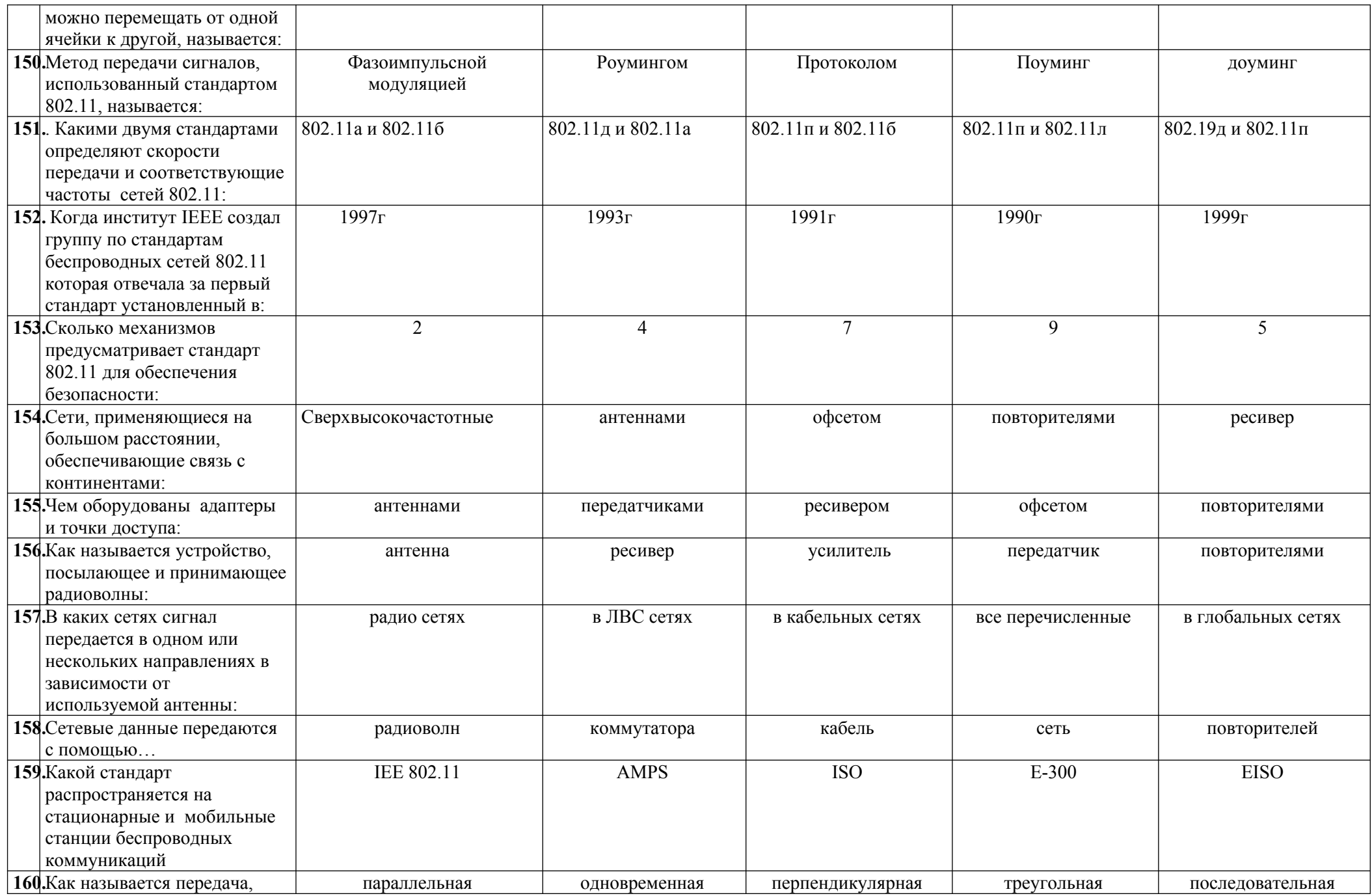

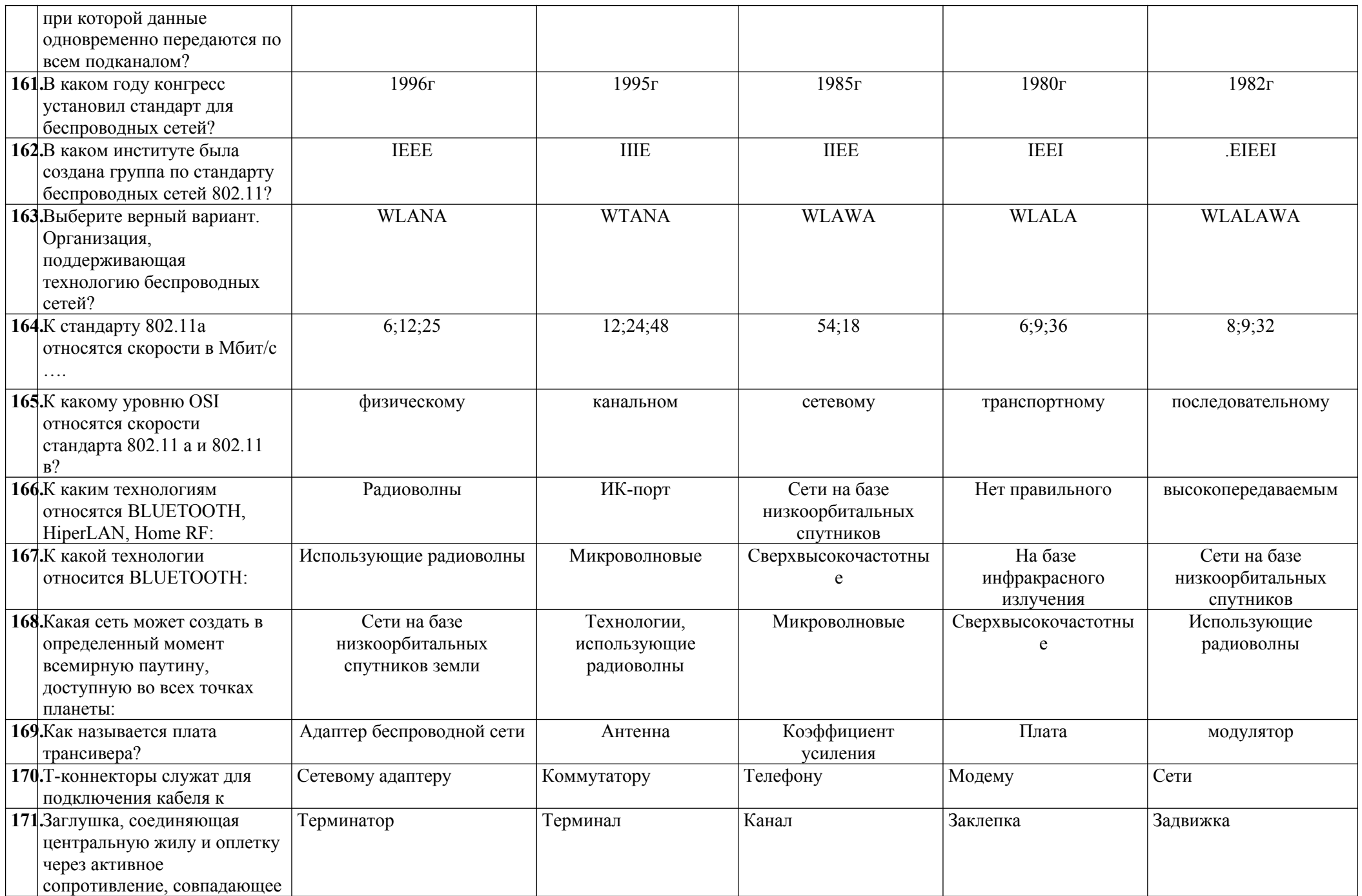

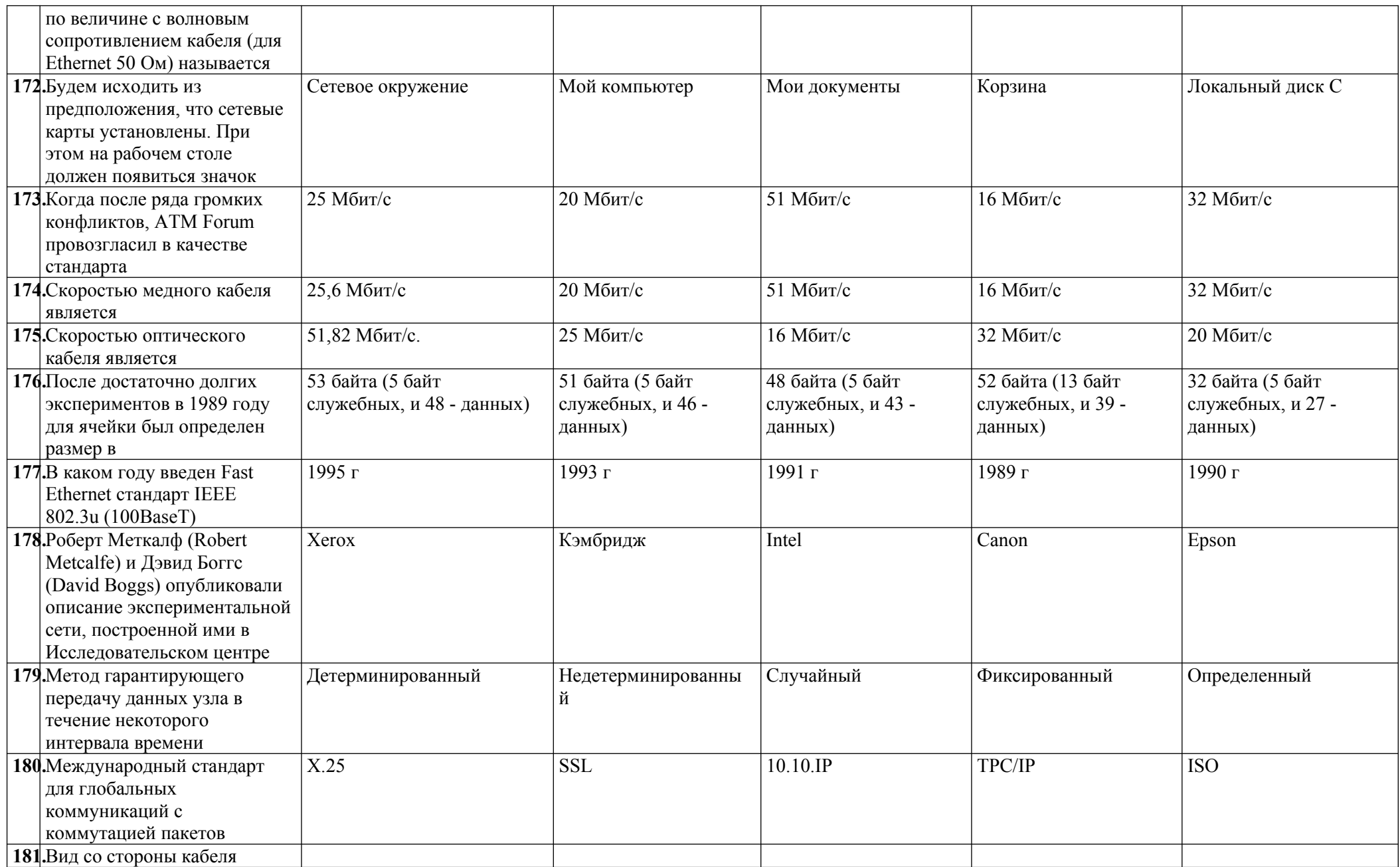

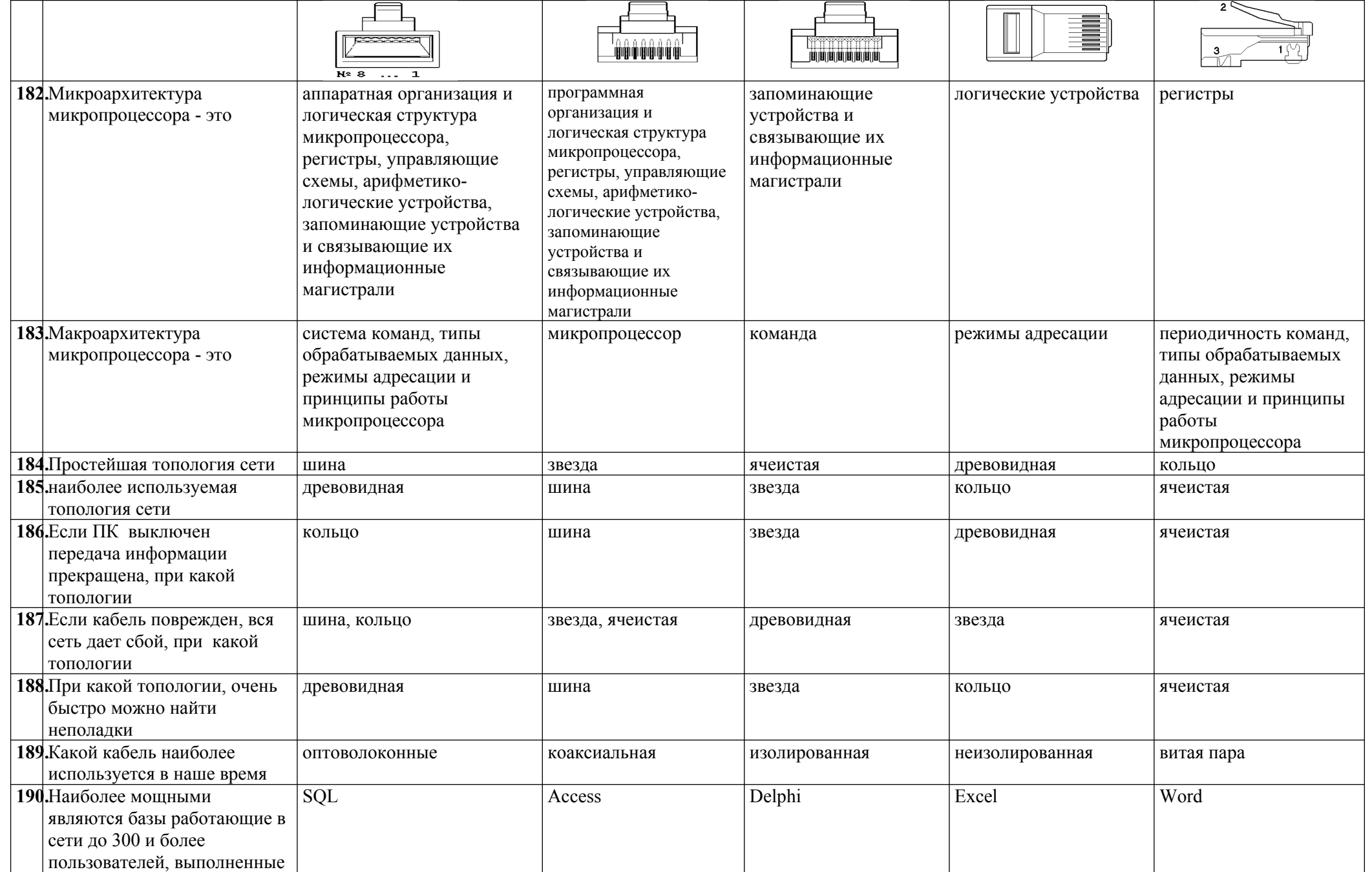

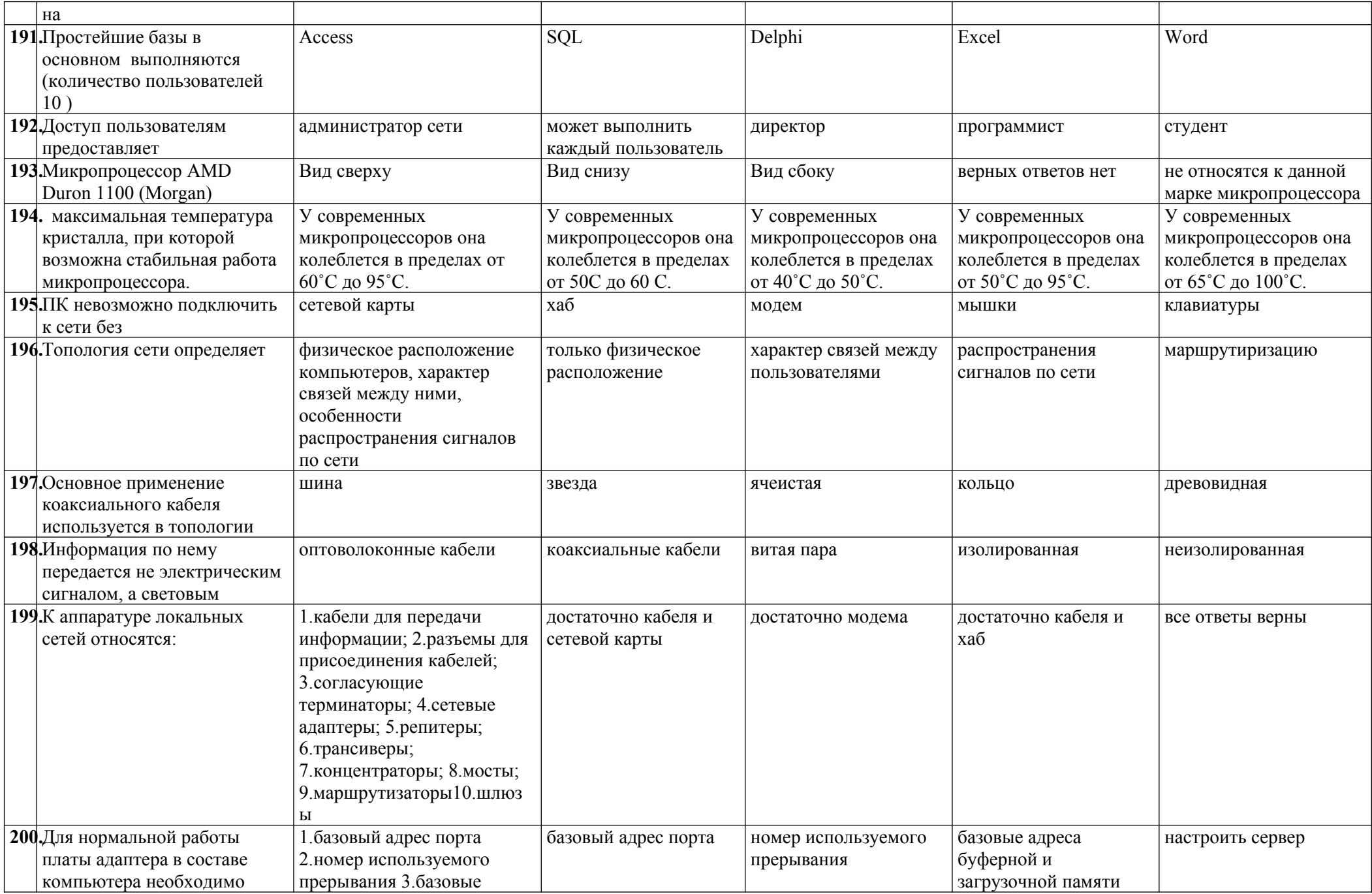

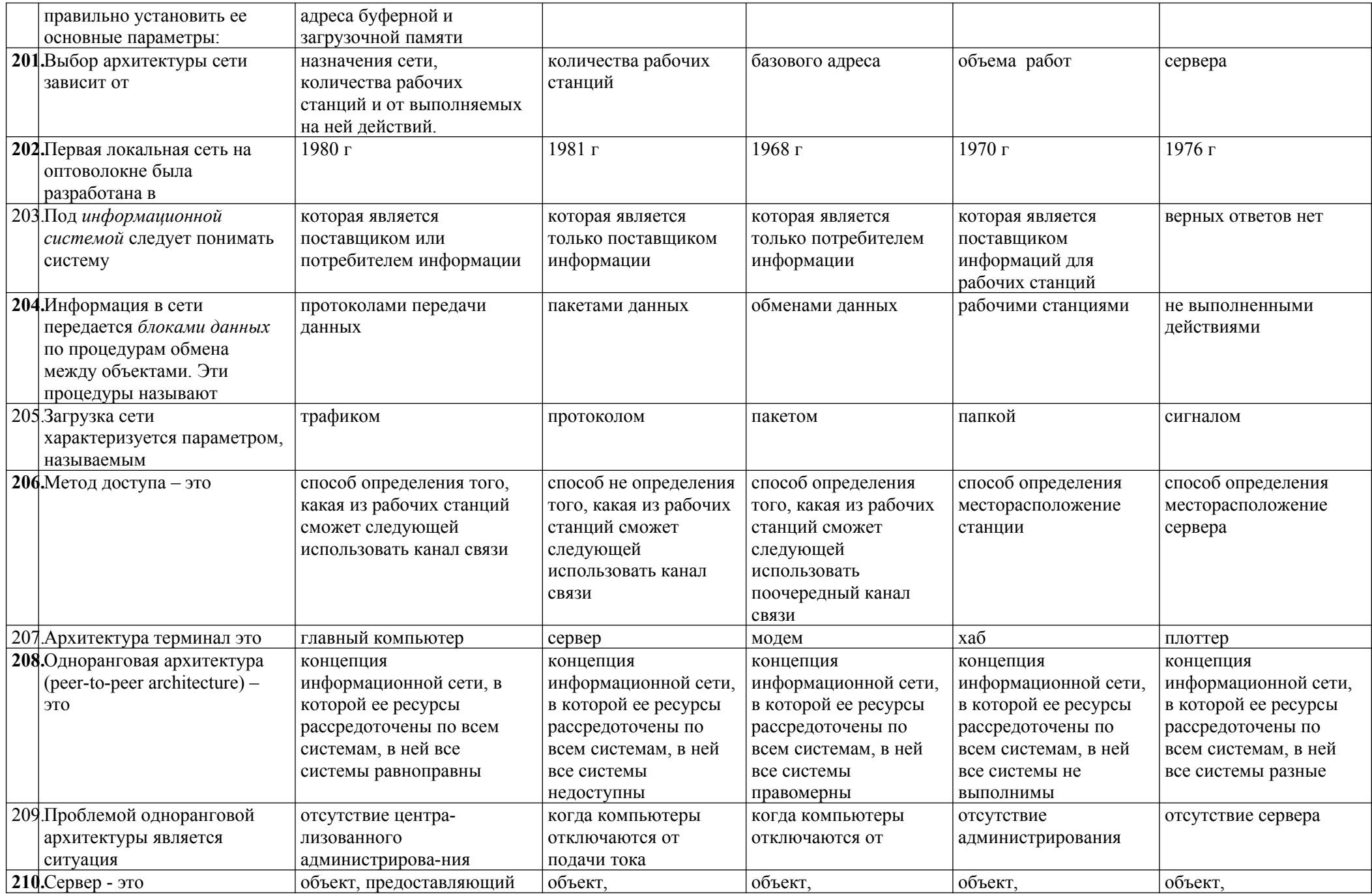

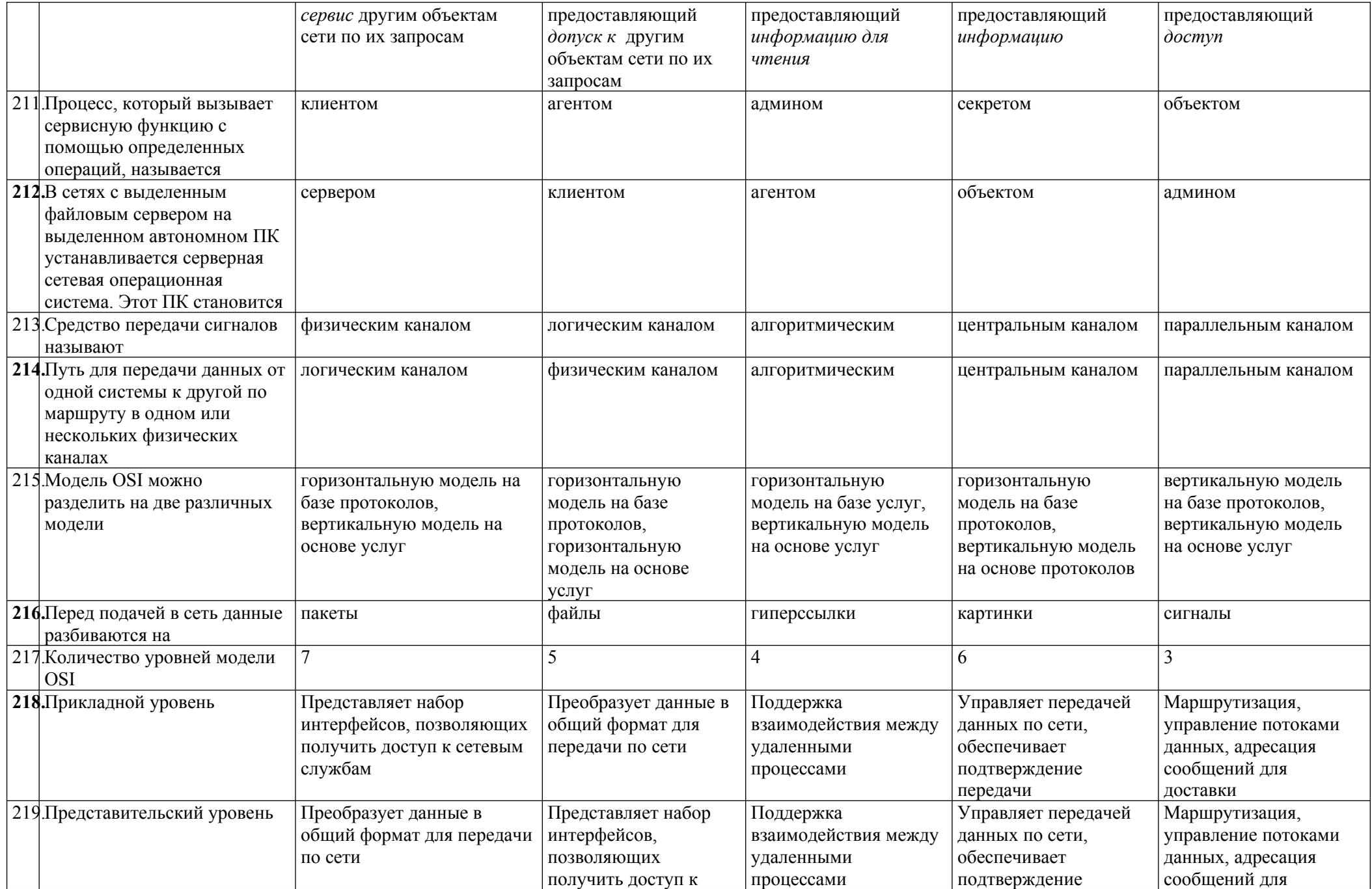

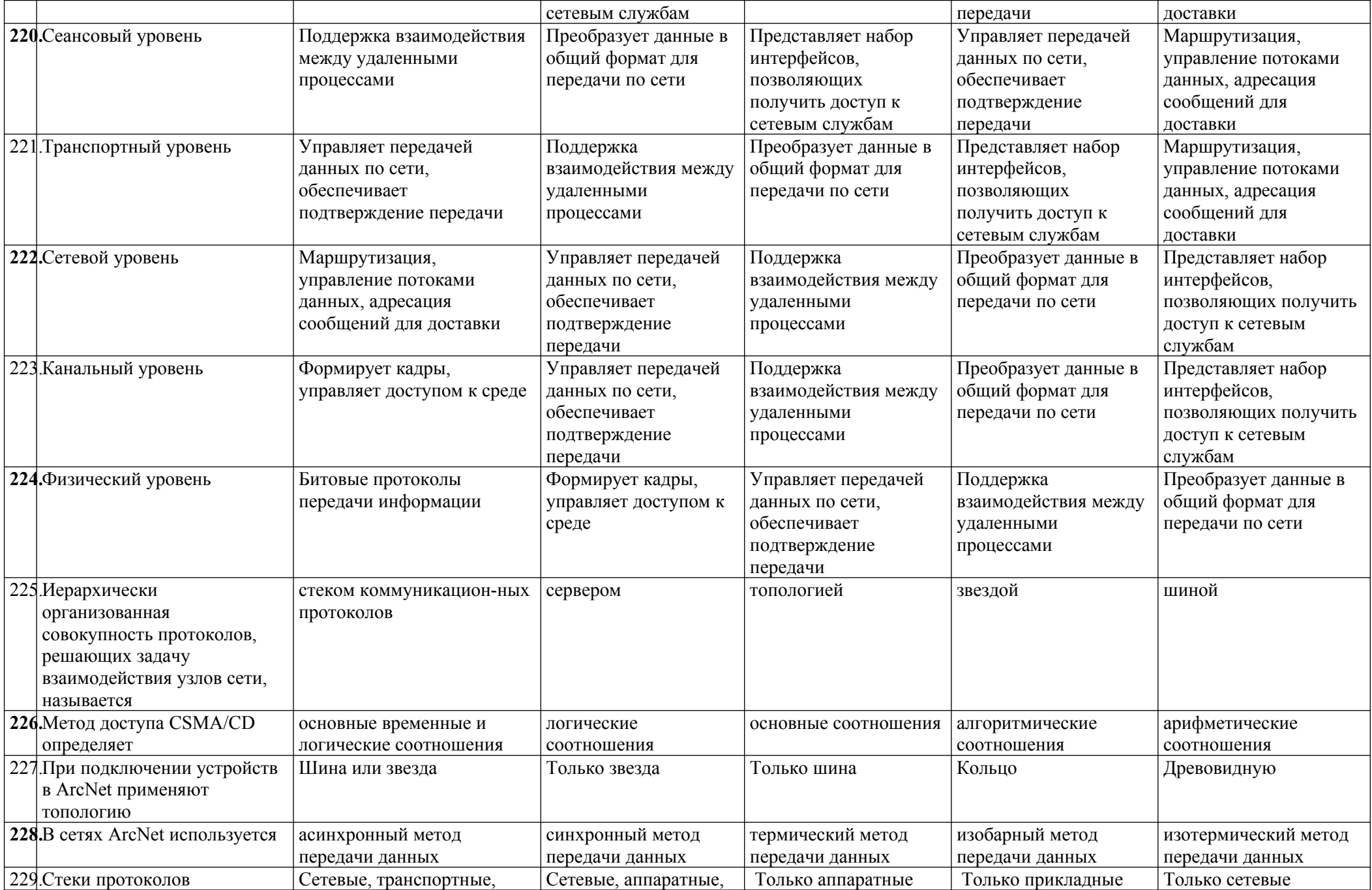

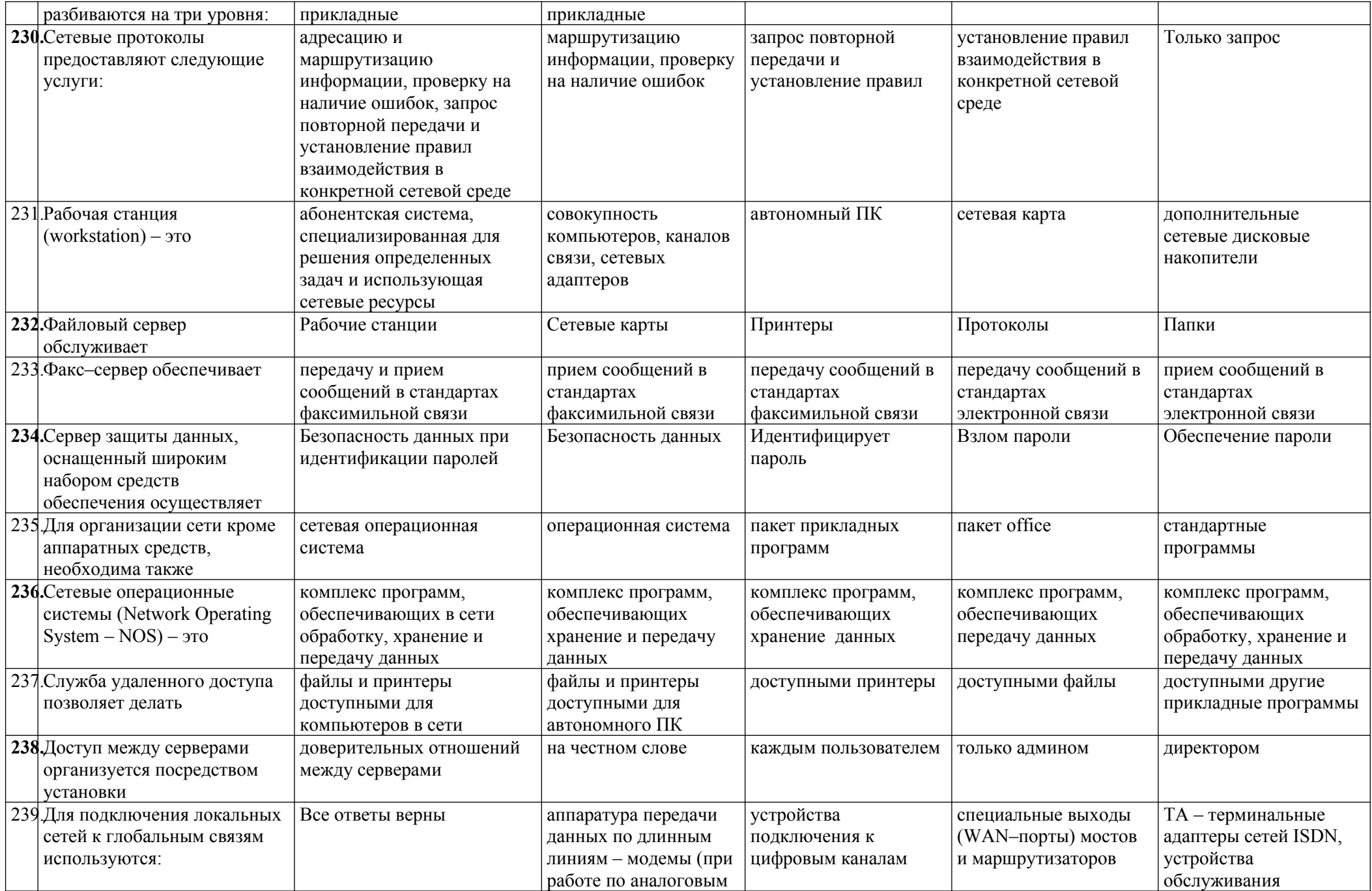

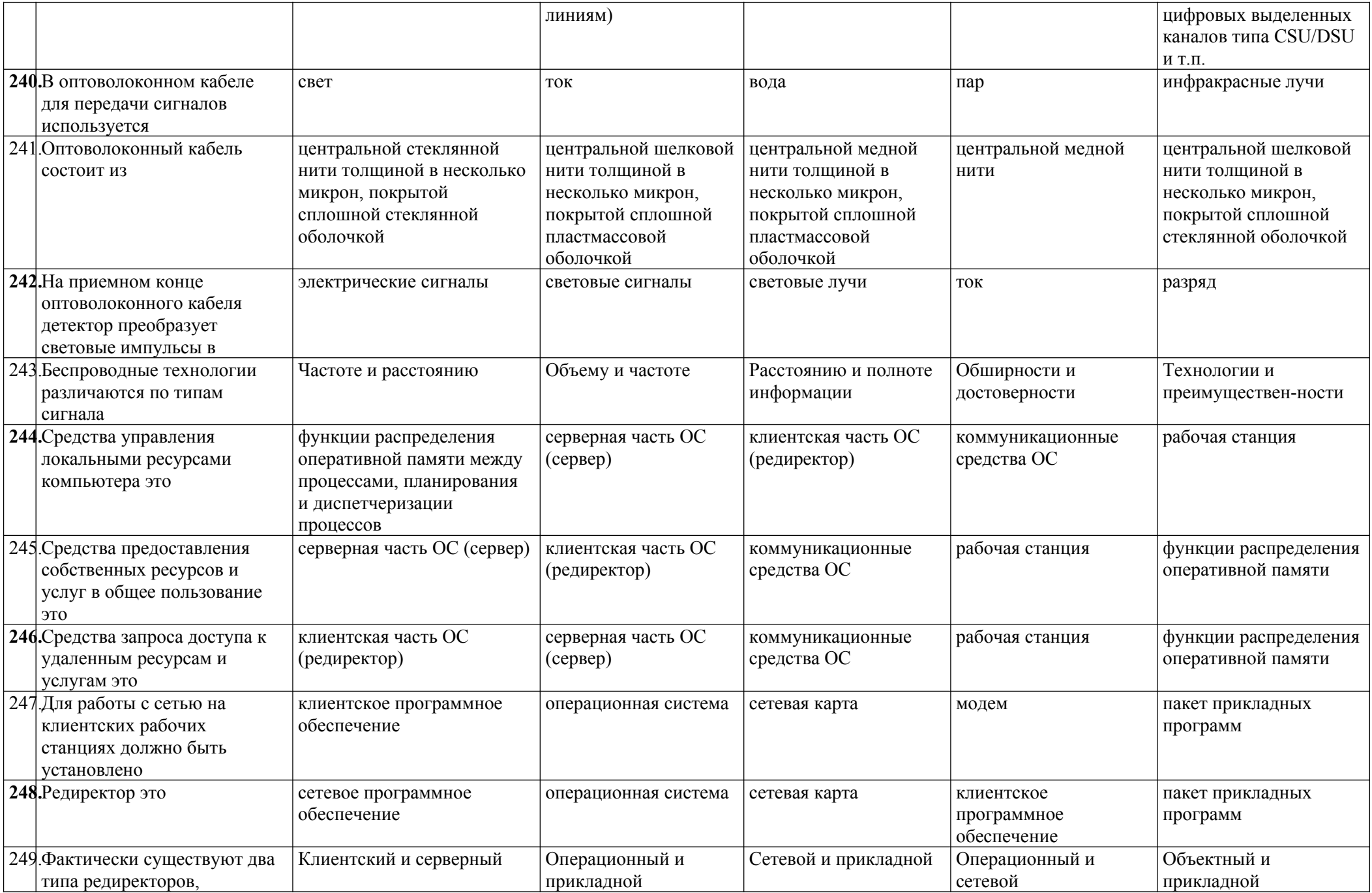

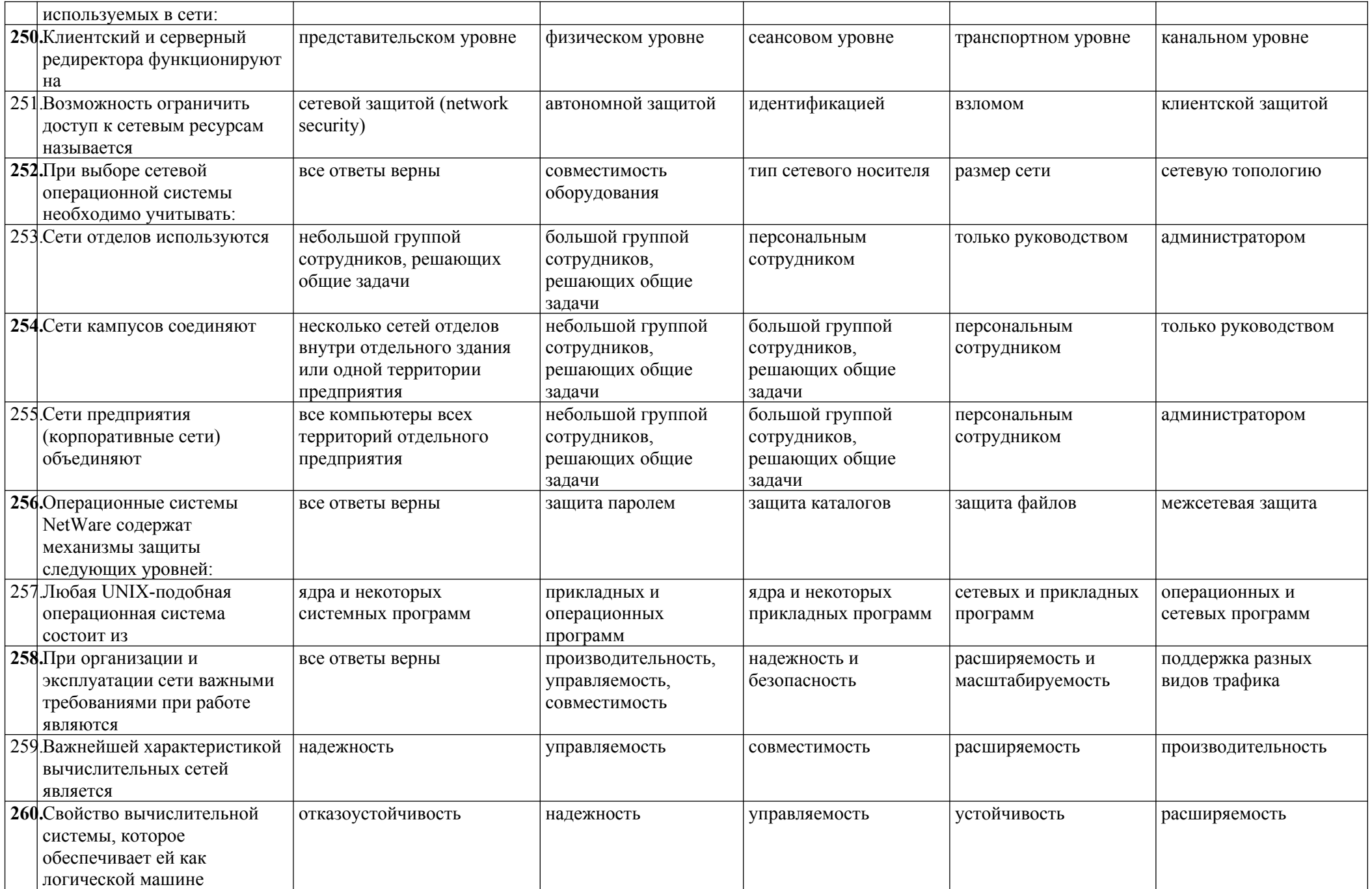

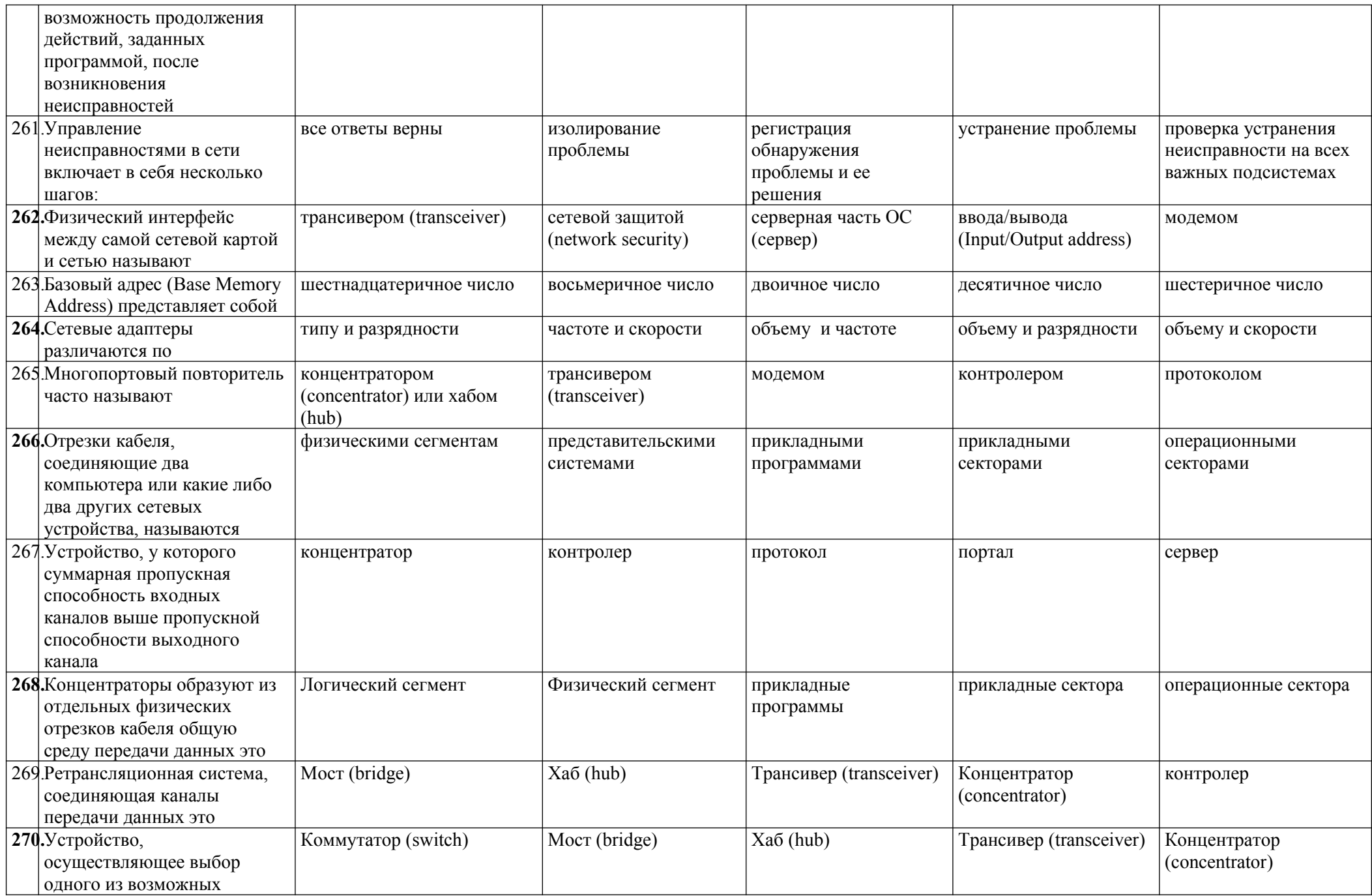

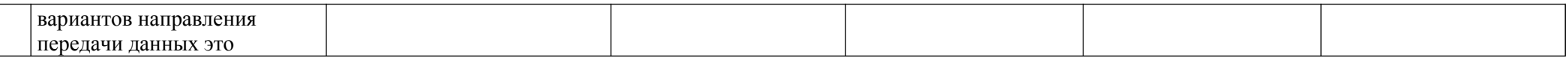

#### **5. Шкала оценки образовательных достижений**

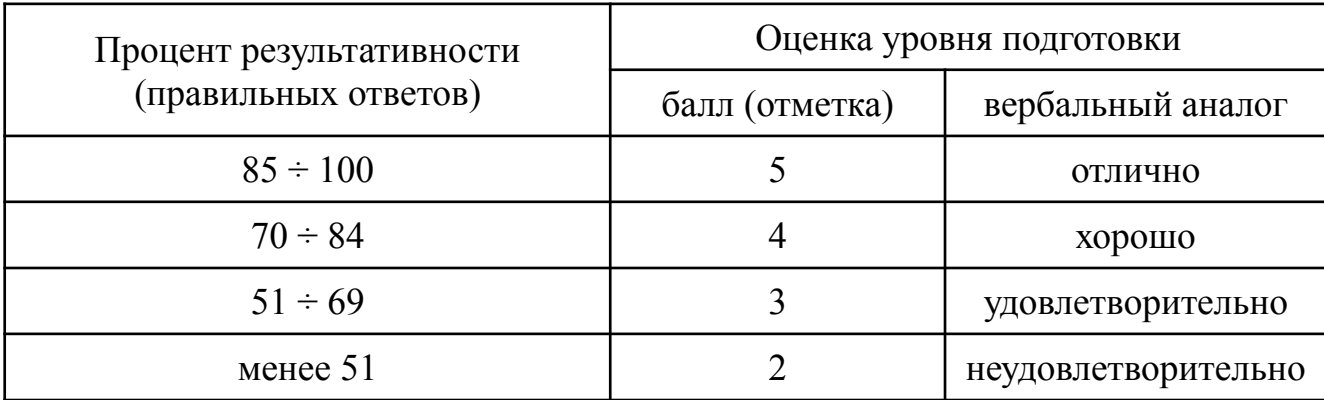

## **6. Перечень материалов, оборудования и информационных источников, используемых в аттестации**

Основные источники:

- 1. Н.В. Максимов, И.И. Попов. Компьютерные сети: учебное пособие для студентов учреждений среднего профессионального образования 4 изд. Испр. –Москва: изд. Форум, 2015 – 464 с.
- 2. Б.Д. Виснадул, П.Ю. Чумаченко, С.А. Лупин, С.В. Сидоров. Основы компьютерных сетей: Учебное пособие для среднего профессионального образования (под ред. Л.Г. Гагариной) Москва: Инфра-М, Форум 2014г. – 272 с.
- 3. А.В. Кузин, В.М. Демин Компьютерные сети М:Форум, 2011 -192с.

Дополнительные источники:

- 1. Компьютерные сети. Принципы, технологии, протоколы: Учебник для ву-зов. 3-е изд. / В.Г. Олифер, Н.А. Олифер–СПб. Питер, 2006. – 958 с.
- 2. С.В. Киселев, И.Л. Киселев. Основы сетевых технологий Москва: Академия, 2011 – 64 с.
- 3. В.Л. Бройдо Вычислительные системы, сети и телекоммуникации: Учеб-ник для вузов. 2-е изд. - СПб.: Питер, 2006 - 703 с.
- 4. С.А. Пескова, А.В. Кузин, А.Н. Волков. Сети и телекоммуникации Мо-сква: изд. «Академия», 2011 – 352с.
- 5. Р.Л.Смелянский. Компьютерные сети В 2 т. Том 1: Системы передачи данных Москва: издательство «Академия», 2011. 304 с.
- 6. Р.Л. Смелянский. Компьютерные сети В 2 т. Том 2: Сети ЭВМ Москва: издательство «Академия», 2011. 240 с.

Интернет-ресурсы

- 1. http://www.intuit.ru/department/security/networksec2/
- 2. http://www.intuit.ru/department/network/ndnets/
- 3. http://www.intuit.ru/department/network/telenetdev/
- 4. http://www.intuit.ru/department/network/pdsi/
- 5. http://www.intuit.ru/department/network/pami/
- 6. http://www.intuit.ru/department/network/algoprotnet/
- 7. http://www.intuit.ru/department/network/firewalls/